ANEXO V

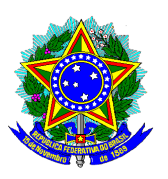

# **MINISTÉRIO DA ECONOMIA – ME**

**SUPERINTENDÊNCIA DA ZONA FRANCA DE MANAUS - SUFRAMA** 

# **Relatório de Projetos:**

# **PALOMAKOBA - Projeto de capacitação em desenvolvimento de softwares para dispositivos móveis**

**Ano-Base 2022**

# **RONDÔNIA - RO**

## **APRESENTAÇÃO**

# **Enquadramento dos Projetos nos termos dos Arts. 21 e 22 do Decreto nº 10.521, de 15/10/2020**

# 1. **CONVÊNIO**

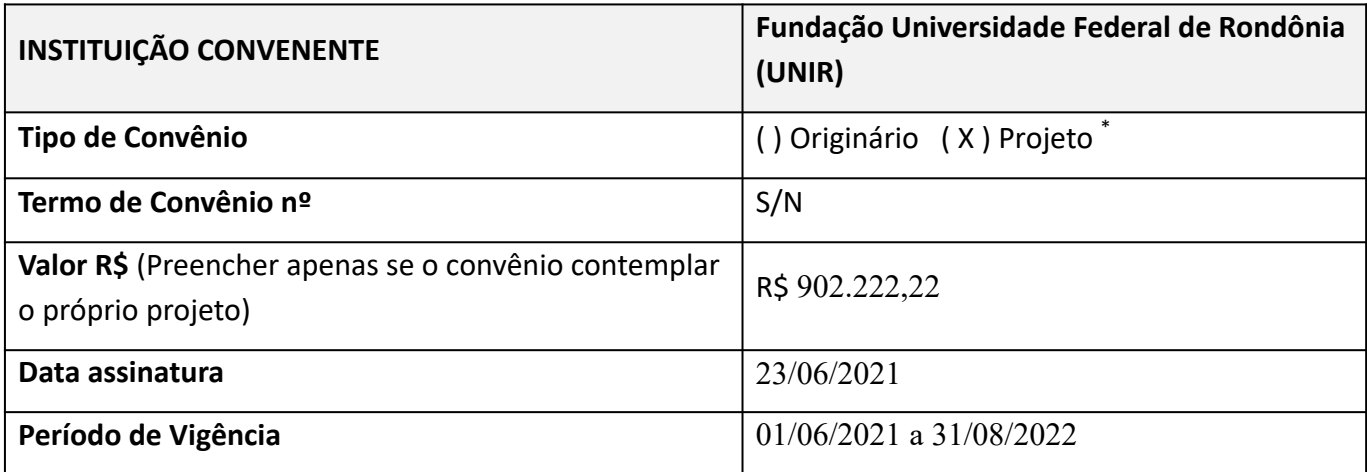

\* Originário: Convênio ou termo de cooperação guarda-chuva (Sem valores associados)

Projeto: Convênio firmado já estabelecendo os dados de projeto (Objeto, plano de trabalho, valores, etc)

#### 2. **TERMO ADITIVO – TA**

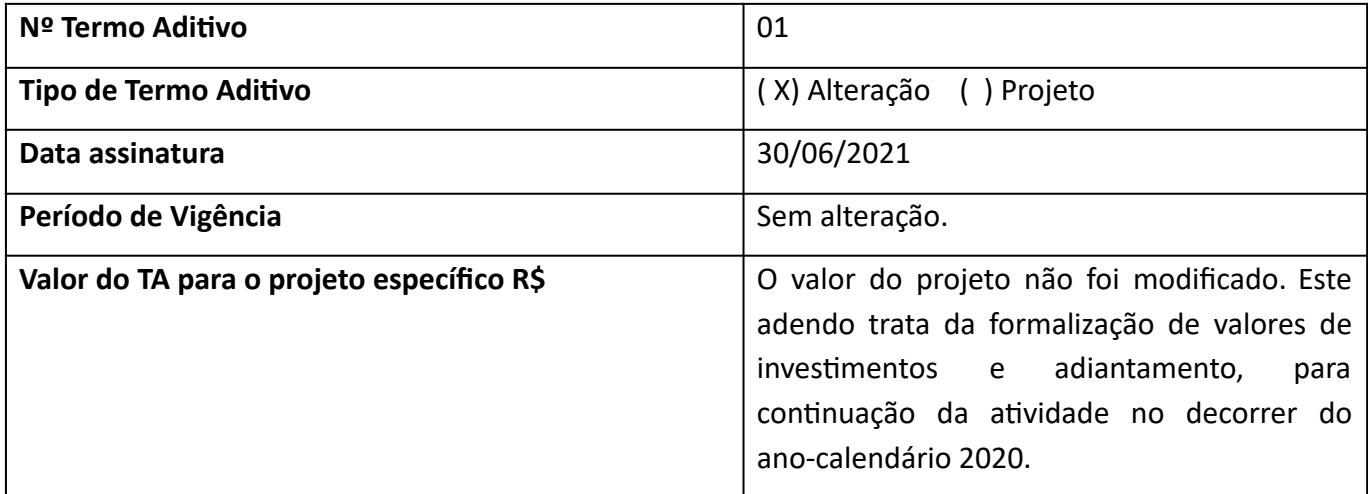

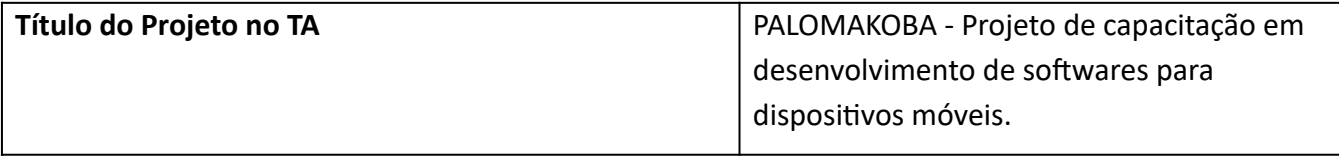

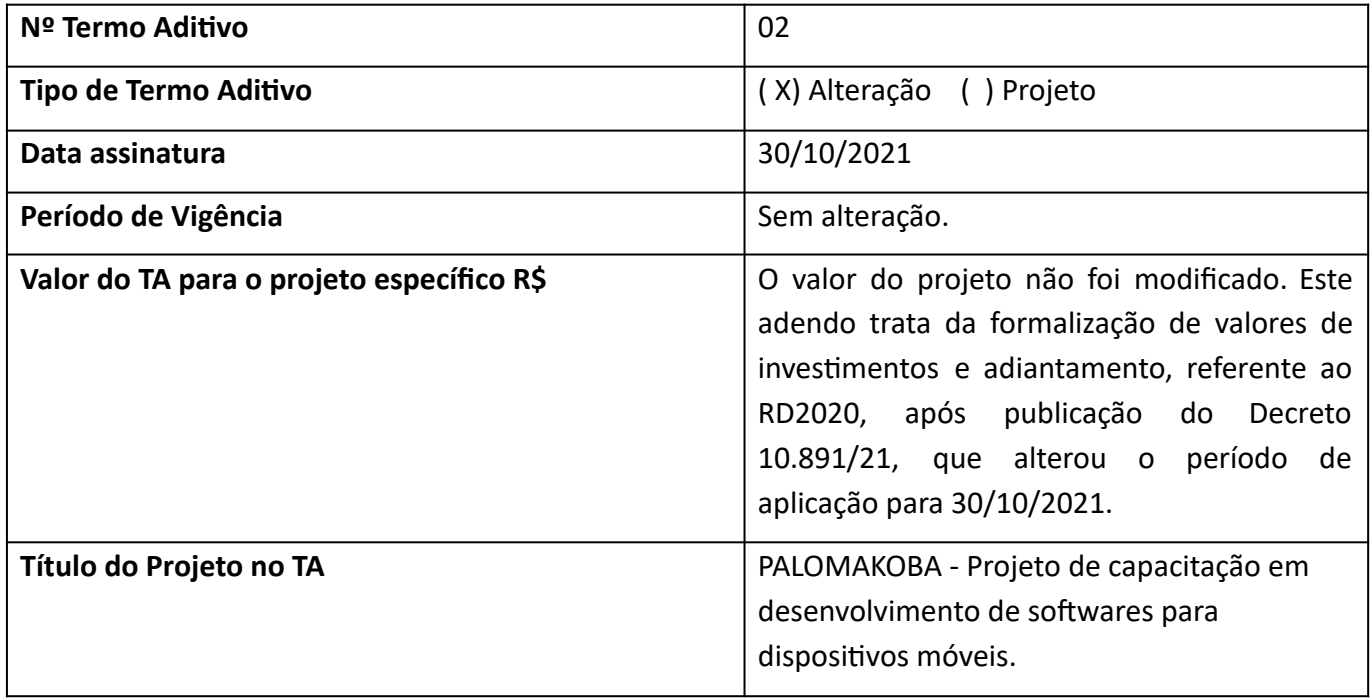

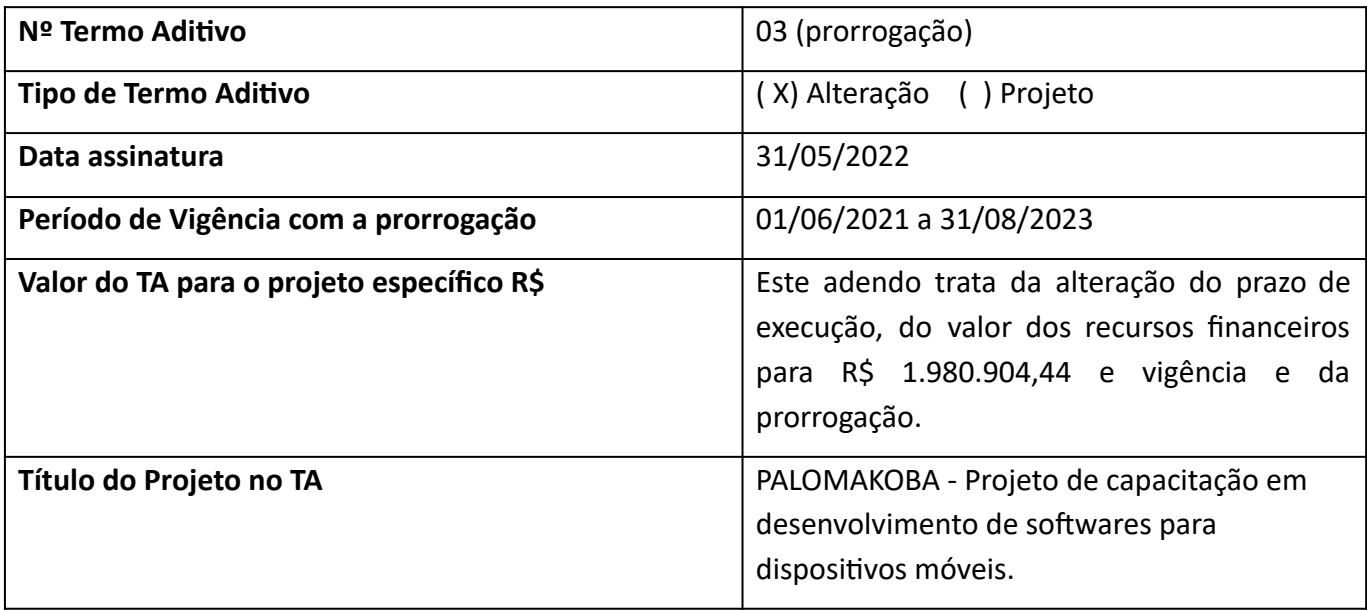

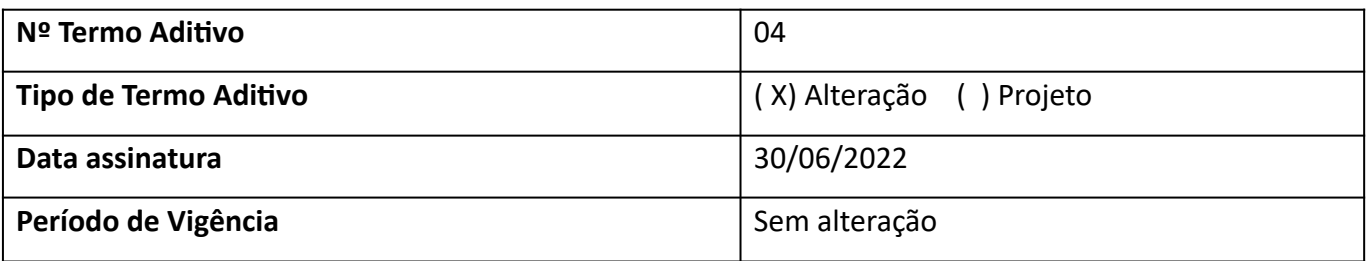

\*

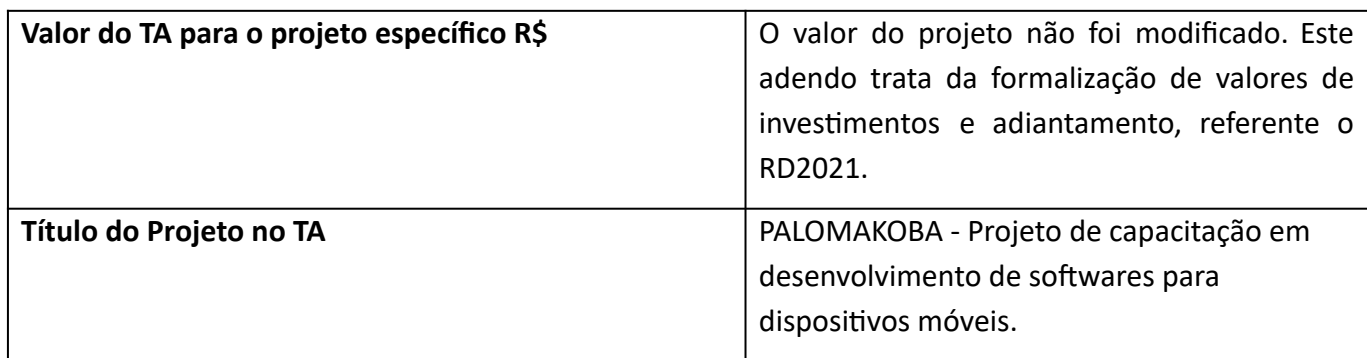

Alteração: Termo aditivo que altera cláusulas de convênio originário ou de outro termo aditivo

Projeto: Termo aditivo que estabelece dados de projeto (Objeto, plano de trabalho, valores, etc)

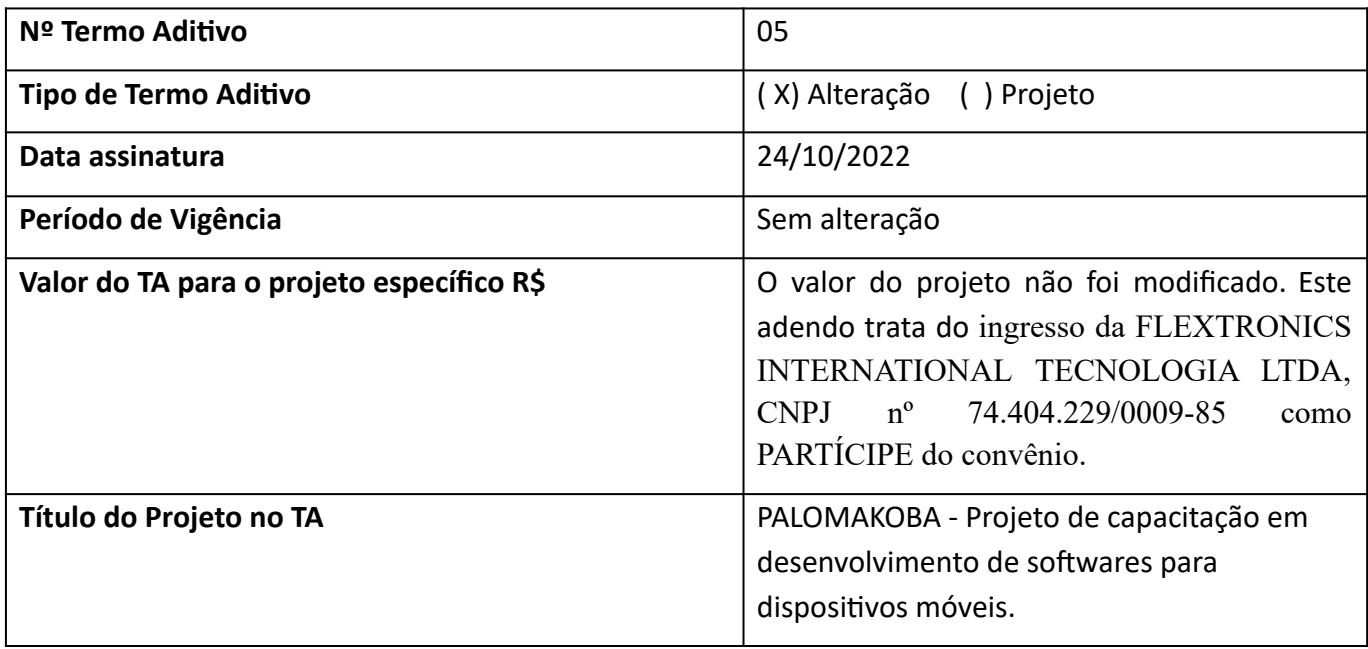

\*<br>Alteração: Termo aditivo que altera cláusulas de convênio originário ou de outro termo aditivo \*\*\*

Projeto: Termo aditivo que estabelece dados de projeto (Objeto, plano de trabalho, valores, etc)

# 3. **PROJETO**

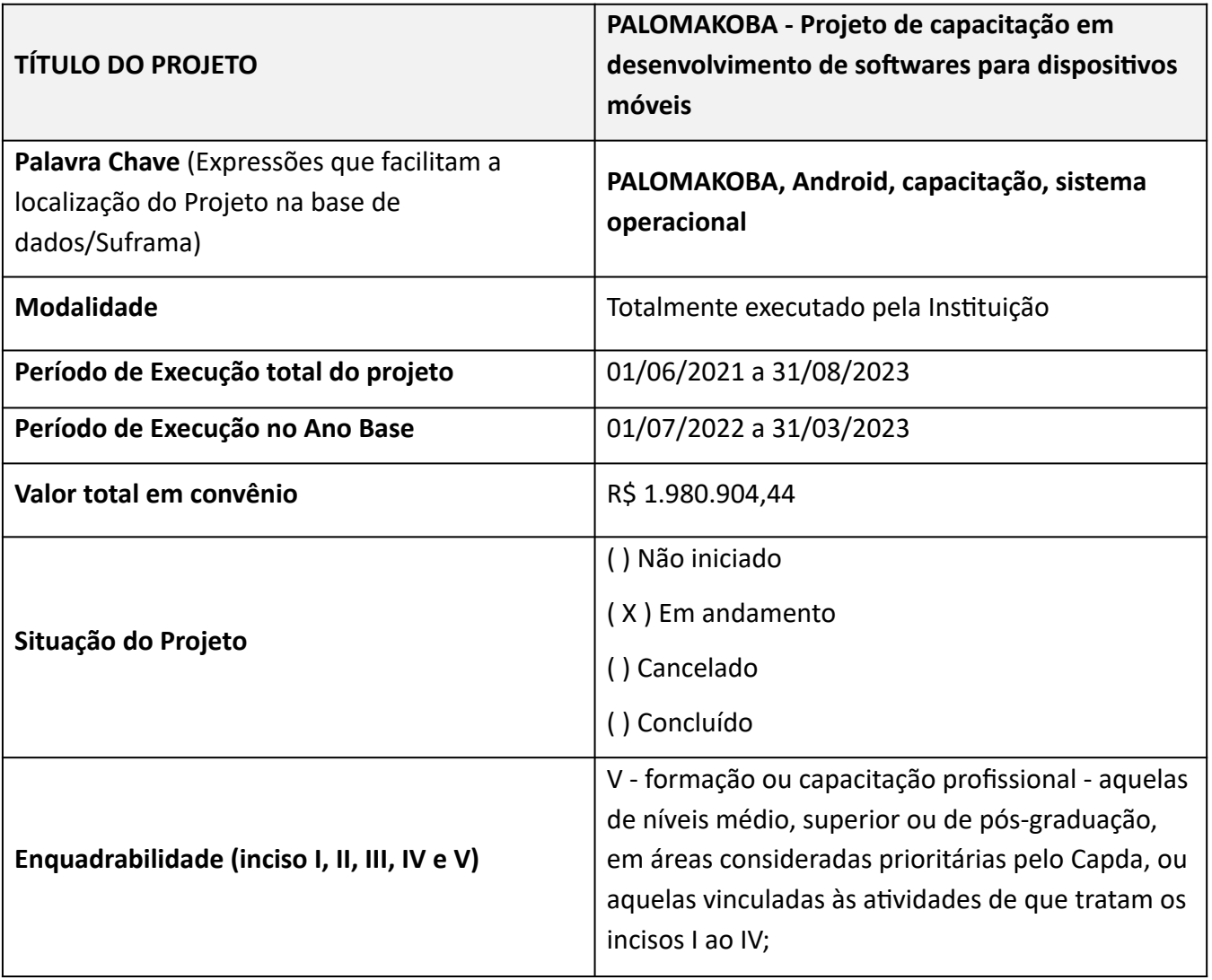

\* Quando um projeto for executado integralmente por uma empresa terceira, deve ser informado o CNPJ.

# 3.1 **DESCRIÇÃO DO PROJETO**

# **3.1.1 MOTIVAÇÕES**

Frente à análise do contexto atual de projetos de P&D em nossa sociedade, pode-se considerar que haverá necessidade de formação de pessoas qualificadas em projetos de curto e longo prazo, dentro e fora do estado de Rondônia, já que, mediante o investimento em P&D, surgem oportunidades e a necessidade de formação especializada, assim como já acontece em outros locais do Brasil.

Considera-se que Porto Velho venha a se tornar um novo centro de projetos de P&D na Amazônia Ocidental. Para tanto, surgirão demandas externas e internas no desenvolvimento tecnológico de suas bases e reforço de seu capital intelectual, que precisarão contar com um corpo técnico especializado com conhecimentos de abrangência e profundidade diversos.

Não obstante, observa-se a rápida evolução das tecnologias em todos os setores da sociedade contemporânea. Com a emergência desta sociedade conectada em rede, novos espaços digitais e virtuais de aprendizagem vêm se estabelecendo a partir do acesso e do uso criativo das Tecnologias de Informação e Comunicação (TIC) e, em especial, das tecnologias de software que avançam rapidamente, como as tecnologias aplicadas no desenvolvimento de dispositivos móveis.

Neste sentido, a UNIR busca promover medidas que apoiem a criação de um fluxo contínuo de capacitação com prática de projeto para seu corpo docente e discente, além de buscar estender este processo de capacitação para a comunidade externa à universidade. Sendo assim, a UNIR busca realizar parcerias com instituições que atuam em pesquisa, desenvolvimento e inovação (PD&I) visando capacitar profissionais que possam ser absorvidos por empresas e Instuições Cienficas, Tecnológicas e de Inovação (ICT).

#### **3.1.2 OBJETIVOS:**

## **3.1.2.1 GERAL:**

Capacitar alunos de TI e áreas afins em Desenvolvimento de Software para dispositivos móveis, por meio da realização de aulas teóricas e atividades práticas de desenvolvimento (hands-on), de forma a preencher os *gaps* (lacunas) existentes na formação desses alunos e a contribuir para suprir a demanda do mercado por profissionais com essa capacitação. Para expandir os resultados já alcançados no ano base anterior, foram ofertadas mais 2 turmas de capacitação nesse ano base de 2022.

#### **3.1.2.2 OBJETIVOS ESPECÍFICOS:**

● Analisar e idenficar os *gaps* nas formações dos alunos, fomentando a área de Android embarcado como uma área de interesse para o Departamento de Computação da UNIR;

- Capacitar, ao menos, 30 novos desenvolvedores na área software embarcado;
- Desenvolver 8 projetos que entreguem soluções na área de software embarcado;

Habilitar estudantes do ensino superior e profissionais do mercado para atender demandas atuais e futuras de recursos humanos no estado e na região;

Consolidar o atual laboratório do projeto, como um espaço local de referência no desenvolvimento e personalização das tecnologias de softwares a serem embarcados no sistema operacional em novos dispositivos móveis.

#### **3.1.3 ESCOPO**

O Projeto consiste em capacitar os alunos em desenvolvimento de software para dispositivos móveis, com aulas teóricas e também com a implementação de diversos projetos prácos de desenvolvimento (*hands-on*), visando à otimização dos conceitos adquiridos nas aulas, sendo enquadrado no inciso IV do Art. 10 da Resolução CAS 71/2016, "formação ou capacitação profissional de níveis médio e superior".

De forma contínua, ocorre a análise de lacunas de conhecimentos técnicos necessários para o desenvolvimento de aplicações para dispositivos móveis (análise de *gap*), que tem, como base, as disciplinas dos cursos ofertados pela UNIR. São considerados os cursos de graduação tecnológicos nas áreas de Informática, Ciência da Computação, Licenciatura em Computação e Engenharias. Por outro lado, é estudado, junto a empresas da área de tecnologia, o perfil esperado do profissional desenvolvedor de aplicações embarcadas para dispositivos móveis.

Quanto ao método de ensino, o conteúdo teórico é ministrado por meio de aula expositiva dialogada, dando ênfase para as relações entre os aspectos teóricos apresentados e a prática, enquanto o desenvolvimento prático do projeto ocorre com base em metodologias ágeis e resoluções de problemas. Ainda, destaca-se que, durante todo o processo, o professor age como mediador entre o patrimônio cultural adquirido e o conhecimento que cada aluno traz. Ademais, ressalta-se a ulização de interação e discussão de exemplos para contextualizar e explicar o conteúdo, sendo que, sistematicamente, realizam-se exercícios para promover a construção do conhecimento e atividades avaliativas no final de cada percurso formativo, sempre buscando incentivar o engajamento dos alunos.

Para a participação no projeto foi definido e aplicado um processo de seletivo para formação de 2 turmas com até 40 participantes, composta, em princípio, por alunos do ensino superior e profissionais do mercado nas áreas de computação, engenharias e áreas afins, que tenham competências para cursar com aproveitamento as disciplinas que são ofertadas, bem como desenvolver soluções aos desafios práticos.

A Tabela a seguir detalha cada uma das disciplinas que são ministradas no curso de capacitação, mostrando suas respectivas ementas e cargas horárias:

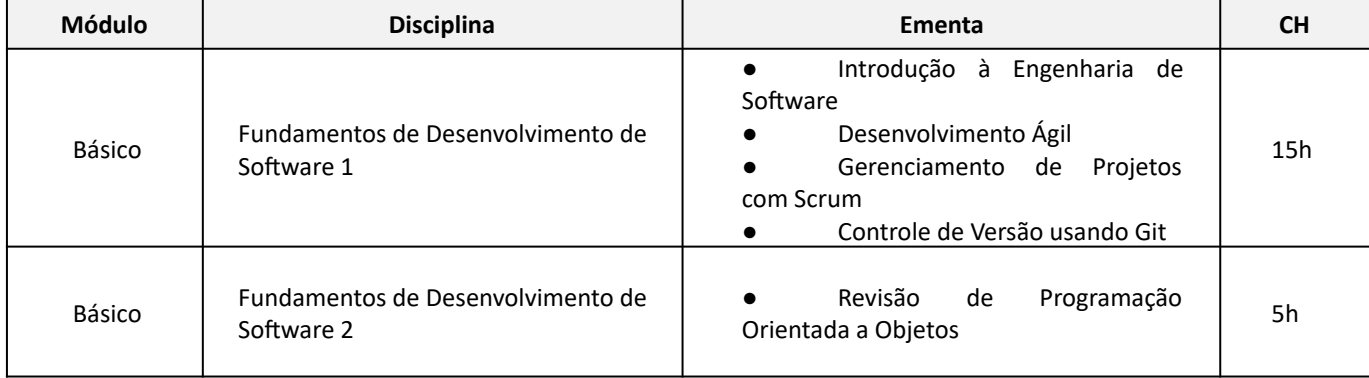

#### Relatório de Projetos pelas Instituições Ano-Base 2022 **1988**

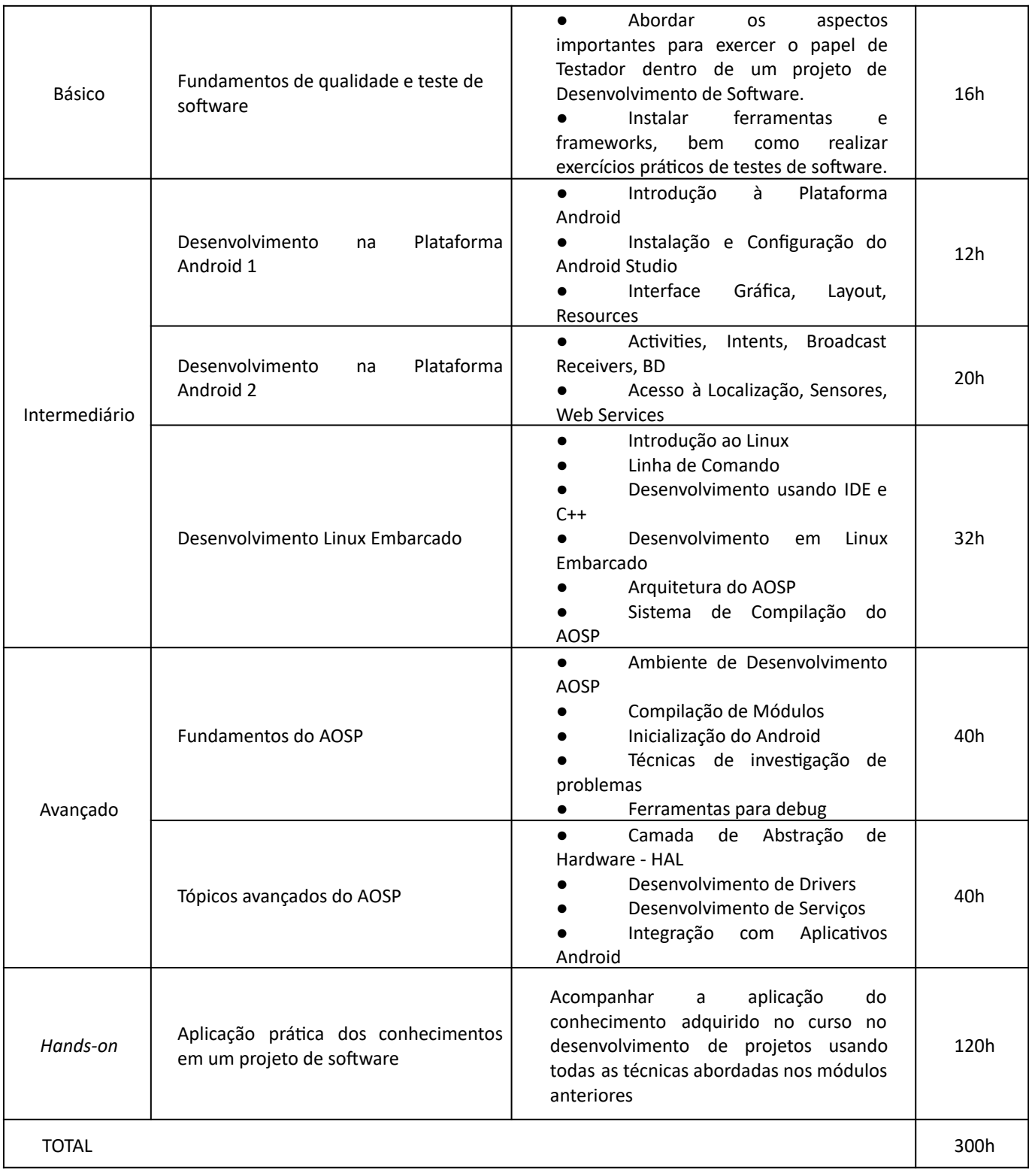

O curso tem carga horária total de 300 (trezentas) horas, sendo 180 (cento e oitenta) destas horas destinadas ao desenvolvimento do conteúdo teórico em módulos (básico, intermediário e avançado) e 120 (cento e vinte) horas de atividades práticas (hands-on). Além disso, vale frisar que as aulas teóricas são lecionadas em 08 (oito) disciplinas e que os projetos desenvolvidos durante o *hands-on* são acompanhados por 1 (um) professor e 1 (um) mentor técnico, com a construção do pré-projeto ainda na fase das aulas teóricas.

As disciplinas são ministradas pelos professores da UNIR. Em termos de metodologia, toda a concepção das disciplinas e atividades práticas é orientada para a solução de problemas – *Problem Solving,* e para o aprendizado baseado em problemas – PBL. Cada professor é responsável por definir os procedimentos de avaliação da sua disciplina, podendo usar meios tais como resolução de exercícios, laboratórios práticos, apresentações, provas e outros. Estes são definidos e apresentados aos alunos na aula inicial da disciplina. Um aluno é considerado aprovado por nota caso este tenha uma média final maior que 5 na disciplina.

O professor é também responsável por controlar a frequência dos alunos nas aulas. Seguindo o padrão da UNIR, é necessário ter um mínimo de 75% de presença para um aluno ser aprovado por frequência. Para ser aprovado na disciplina, o aluno precisa ser aprovado por nota e por frequência. Para as atividades realizadas na modalidade *hands-on* (desenvolvimento prático), os alunos, divididos em equipes de 5 pessoas, recebem problemas reais demandados pelo mercado de trabalho nos quais são aplicados todo o conhecimento adquirido na capacitação em desenvolvimento de softwares embarcados para dispositivos móveis. As equipes são acompanhadas e orientadas por professores da UNIR e pela mentoria técnica do projeto.

Ao final de cada curso, os participantes recebem um certificado de conclusão emitido pela Pró-Reitoria de Extensão (PROCEA). Para receber o cerficado, os alunos precisam ser aprovados em todas as disciplinas do curso, incluindo o *hands-on* , que terá como resultado final a apresentação do projeto desenvolvido.

### **3.1.4 CARACTERÍSTICAS INOVADORAS:**

O Palomakoba conta com a colaboração da indústria, mais especificamente da empresa patrocinadora, no incentivo às ações que promovam o potencial prático, a inovação e o empreendedorismo. Assim, este curso visa complementar e fortalecer a formação acadêmica dos alunos das áreas de TI, deixando-os mais preparados para entrar no mercado de desenvolvimento de software para telefones celulares, incentivando o ecossistema de inovação na região.

Atualmente, existem instaladas na região amazônica diversas empresas fabricantes de telefones celulares, todas elas baseadas no sistema operacional Android. Muito além disso, o Android vem sendo embarcado em diversos outros dispositivos como televisores, geladeiras e micro-ondas, aumentando ainda mais a quantidade de empresas da região que poderiam se beneficiar com uma mão-de-obra local capacitada a embarcar o Android em tais dispositivos. Esta parceria entre a indústria e a universidade irá proporcionar a formação de uma mão-de-obra mais qualificada, atualizada, e de acordo com as necessidades locais.

O curso finaliza o ano base, com um alto índice de retenção mantendo a Turma II com 25 alunos ativos e na Turma III com 28 alunos, assim, a UNIR pode ser considerada, em Porto Velho, como um centro de referência local na área de Android e sistemas embarcados, focando não apenas na capacitação, mas também na criação de novas soluções, aplicativos e serviços inovadores devido ao foco prático dos cursos através do *hands-on* . O Palomakoba serve como um ponto central de informações e conhecimentos técnicos avançados relacionados ao Android embarcado acessível à comunidade local.

# **3.1.5 PROBLEMAS E/OU DESAFIOS CIENTÍFICOS E TECNOLÓGICOS DO PROJETO:**

O principal problema diagnosticado pelas instituições que fazem parte deste projeto está relacionado à falta de mão de obra qualificada na área de desenvolvimento de softwares para dispositivos móveis na região amazônica. Ao mesmo tempo em que gera uma excelente oportunidade para desenvolvimento de um projeto de capacitação, esta escassez pode gerar uma dificuldade no recrutamento e seleção de recursos humanos para executar o projeto. Com isso, todos os envolvidos atuaram para diminuir este *gap* por meio de reuniões pedagógicas, workshops de alinhamento e outras atividades estratégicas.

Um dos desafios foi demonstrar de forma clara a oportunidade que o curso apresenta. No processo seletivo da Turma II (vespertino) foram realizadas ações de divulgação nos sites oficiais da UNIR e a coordenação entrou em contato com vários coordenadores de ensino de outras Instuições de Ensino Superior (IES). Além disso, foi realizada ampliação da divulgação, por meio de tráfego pago, pelo Instagram. Uma das barreiras enfrentadas foi o período de férias de algumas IES. Visando atingir o objetivo, foram enviados e-mails individuais para todos os alunos e egressos do curso de computação da UNIR. Já na Turma III (noturno), antes de encerrar o período de inscrição foi emida uma reficação prorrogando o prazo de inscrição e ampliando as inscrições para curso técnico em informática (nível médio), visando abarcar os bons alunos do nível técnico do IFRO (Instuto Federal de Rondônia) onde o curso é realizado no período vespertino. Após seguir a mesma estratégia de divulgação da Turma II, o processo seletivo obteve 77 inscritos.

# **3.1.6 RESULTADOS ALCANÇADOS**

Considerando ainda estar em andamento, uma vez que o acordo de parceria prevê execução até 31/08/2023, o projeto já produziu vários resultados quantificáveis para o atingimento dos objetivos propostos no plano de trabalho, quais sejam:

- Realização de 2 (dois) processos seletivos para alunos.
- 25 alunos formados na Turma II (concluída em 31/03/2023);
- 28 alunos em formação na Turma III,
- Estruturação e oferta das disciplinas para Turma II e III, e 1 módulo de Hands On para turma II, perfazendo um total de 440 horas de capacitação;
- Adequação e estruturação de dois (dois) espaços auxiliares para prática de desenvolvimento de software embarcado destinado à execução do Hands On e inovação criativa.

# **INDICADORES DE RESULTADOS:**

*● Analisar e idenficar os gaps nas formações dos alunos fomentando a área de Android embarcado como uma área de interesse para o Departamento de Computação da UNIR;* 

O *gap* idenficado na formação dos alunos é que não há disciplinas nessa área em que o Palomakoba atua, sendo necessário complementar o aprofundamento do conhecimento na parte de softwares embarcados.

# ● *Capacitar, ao menos, 30 novos desenvolvedores na área software embarcado;*

Foram capacitados 25 novos desenvolvedores na área de software embarcado na Turma II. O plano de trabalho previa duas turmas, sendo que neste momento a turma III ainda está em andamento na fase dos módulos das disciplinas, e conta com 28 alunos ativos.

# **•** Desenvolver 8 projetos que entreguem soluções na área de software embarcado;

Foram desenvolvidos 5 projetos entregues com soluções na área de software embarcado pelo hands-on, apenas com conclusão da Turma II. A previsão é que a turma III tenha ao menos 5 novas soluções.

# *● Habilitar estudantes do ensino superior e profissionais do mercado para atender demandas atuais e futuras de recursos humanos no estado e na região;*

Nossos alunos são todos do ensino superior ou atuantes no mercado. Estão participando de processos seletivos junto a institutos de tecnologia localizados na amazônia.

*● Consolidar o atual laboratório do projeto, como um espaço local de referência no desenvolvimento*  e personalização das tecnologias de softwares para embarcação do sistema em novos dispositivos *móveis ;* 

Quanto ao percentual de Execução deste Objeto, considera-se 100% executado. Foi realizada a adequação e estruturação de 2 (duas) salas para realização das aulas teóricas e práticas, bem como a realização do hands on.

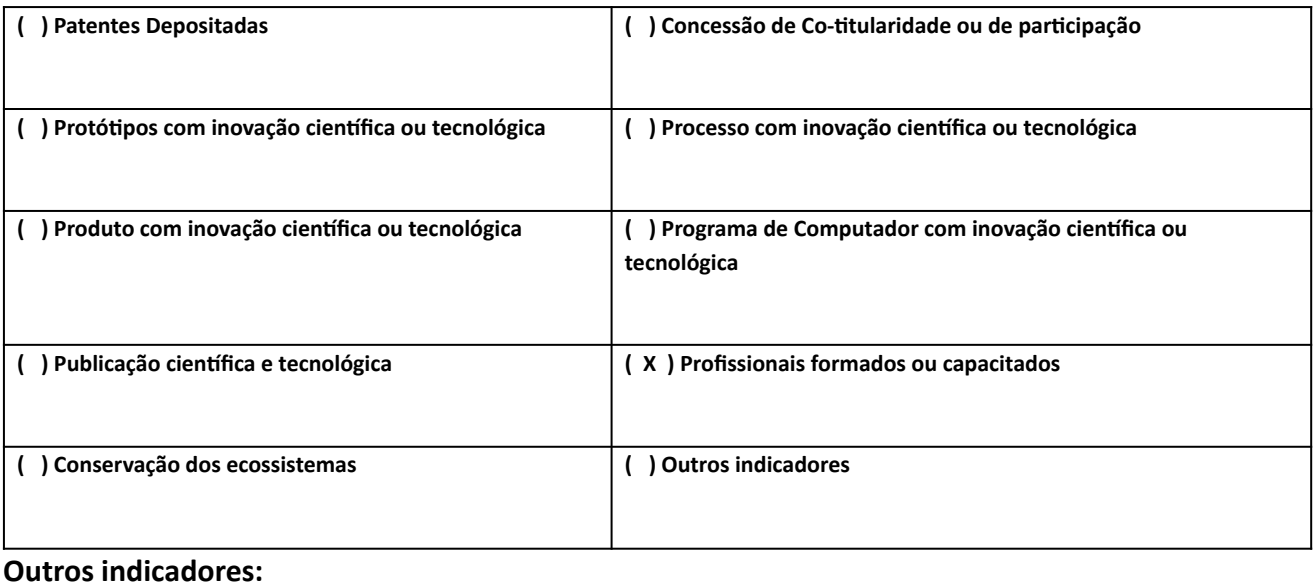

# 3.2 **ATIVIDADES DESENVOLVIDAS**

## **3.2.1 ATIVIDADE 01**

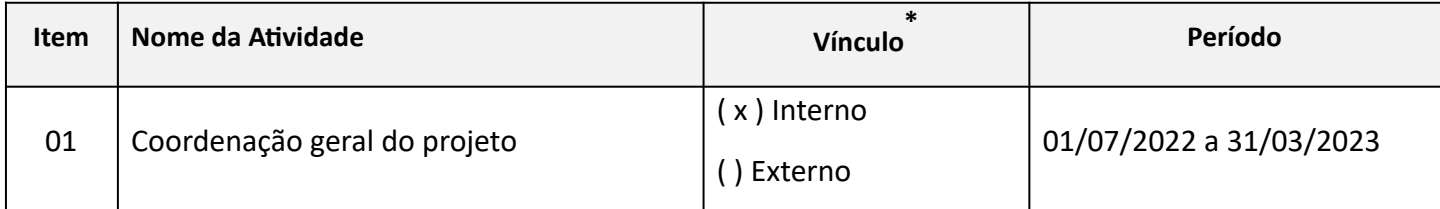

# **Avidade de Intercâmbio? \*\*** ( X ) Não ( ) Sim

#### **Descrição da Atividade**

Esta atividade teve como objetivo controlar e acompanhar todo o desenvolvimento do projeto, com foco na gestão, na coordenação, nos prazos, nos custos e no escopo do projeto, além da avaliação e implementação das mudanças necessárias para assegurar que se alcançassem os resultados esperados.

Com o andamento do projeto, o gerenciamento foi se compartimentando e as responsabilidades foram sendo divididas, visando à descentralização e ao melhor cumprimento dos objetivos traçados. Dessa forma, ao longo dos meses, o Coordenador Geral e a equipe administrativa realizaram as seguintes ações:

Mensalmente, por meio de reuniões presenciais, vídeo conferências ou conversas telefônicas, ocorreram reuniões entre as equipes da UNIR e FUNDAPE para acompanhamento das despesas inerentes ao projeto e à gestão da execução financeira como um todo, assegurando, com isso, o replanejamento das despesas e garantindo a execução dos dispêndios.

De acordo com as normativas da FUNDAPE para gestão de projetos de PD&I, mensalmente foram realizadas as entregas de relatórios de atividades detalhando as atividades realizadas por cada bolsista atuante no projeto, junto à solicitação de pagamento, de modo a garantir que todos os membros da equipe estivessem ativos e cumprindo de fato todas as atividades conforme termo de concessão de bolsa gerado.

Dentre as atividades de gerenciamento do projeto pelo coordenador, foram realizados acompanhamento diário das atividades, gerenciamento de metas e reuniões gerais ou com grupos específicos, que estavam realizando determinada tarefa dentro do projeto, a fim de organizar e otimizar o processo para obter o resultado desejado. Mais especificamente, é possível citar a mediação do processo de compras de materiais e mobiliários, que teve que ser ajustado devido à flutuação dos valores. Um outro exemplo prático deste acompanhamento é a interveniência junto à Motorola para obtenção de material técnico mais aprofundado para ser fornecido aos professores das disciplinas.

O Edital Nº 01/2022/PALOMAKOBA/DACC/UNIR/2022 foi lançado no dia 11/07/2022 (link). O processo seletivo da **Turma II** obteve 45 candidatos inscritos, tendo 36 homens e 9 mulheres, com 62% alunos oriundos da UNIR. Foi estabelecido que os candidatos iriam ser selecionados em duas Etapas. A Etapa 1 consistia em Análise documental e Análise curricular, a Etapa 2, uma prova online realizada no Google Forms. Foram aprovados, inicialmente, 40 alunos e 4 de cadastro de reserva.

Com o objetivo de investigar quem estava comprometido com o curso e iria frequentá-lo regularmente, a coordenação aplicou um questionário (https://forms.gle/7xLLZjXBDU5rFhjD9) para avaliar o processo seletivo e quais eram as perspectivas dos alunos aprovados com o curso. Durante o processo seletivo alguns alunos acabaram declinando da aprovação, inclusive alguns que já tinham sido aprovados para o auxílio capacitação. Até a aula inaugural, 04/08, 35 candidatos confirmaram a participação, no entanto compareceram 31 alunos na aula.

O dia do Kick-off da 2° turma do Palomakoba foi marcado pela presença de boa parte dos alunos que passaram no processo seletivo. Ansiosos por começar o curso em um clima de otimismo, assistiram à apresentação realizada por meio de videoconferência pelos professores André e Liliane e com a participação da Coordenadora do projeto, Carolina, juntamente com os Coordenadores da Motorola.

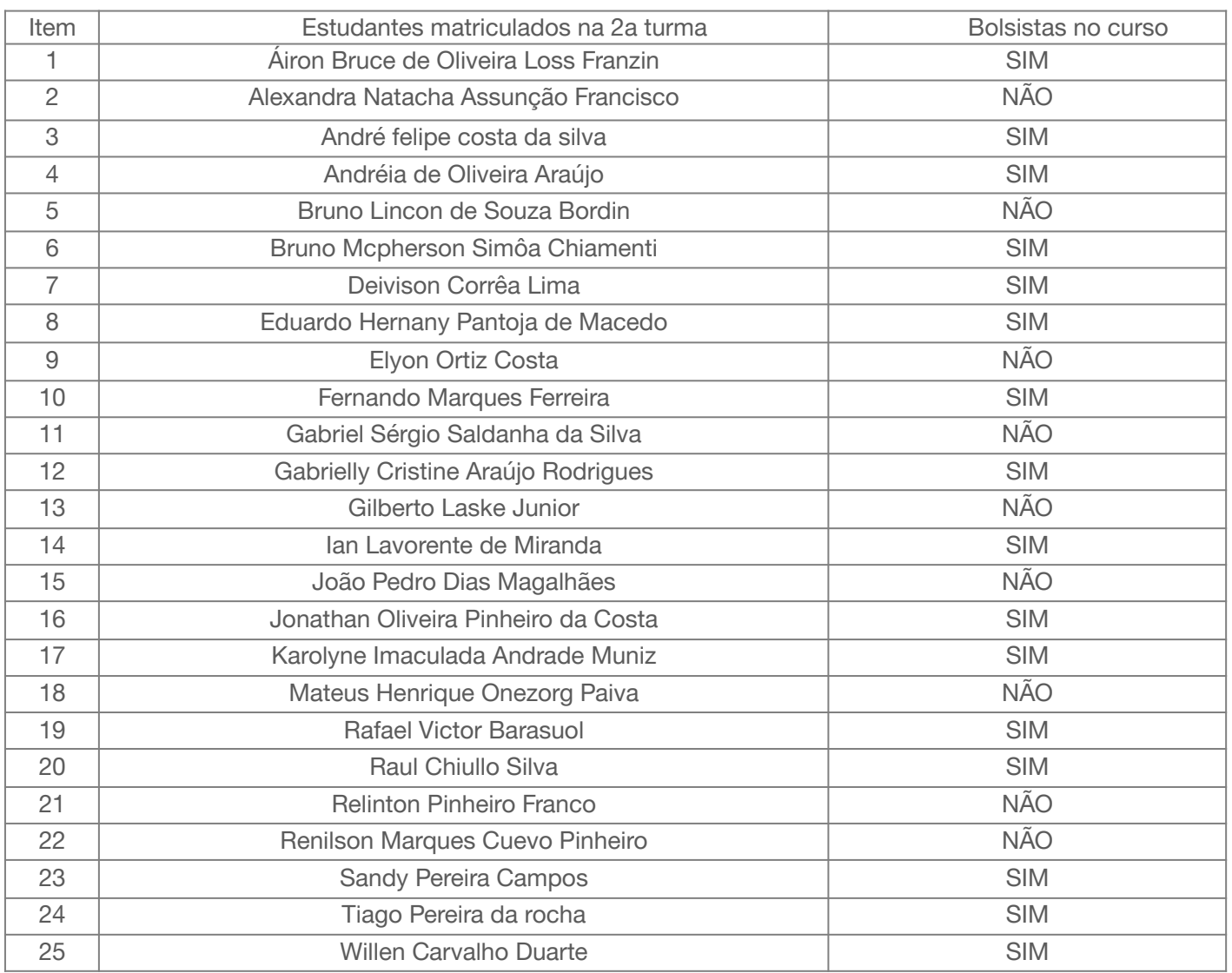

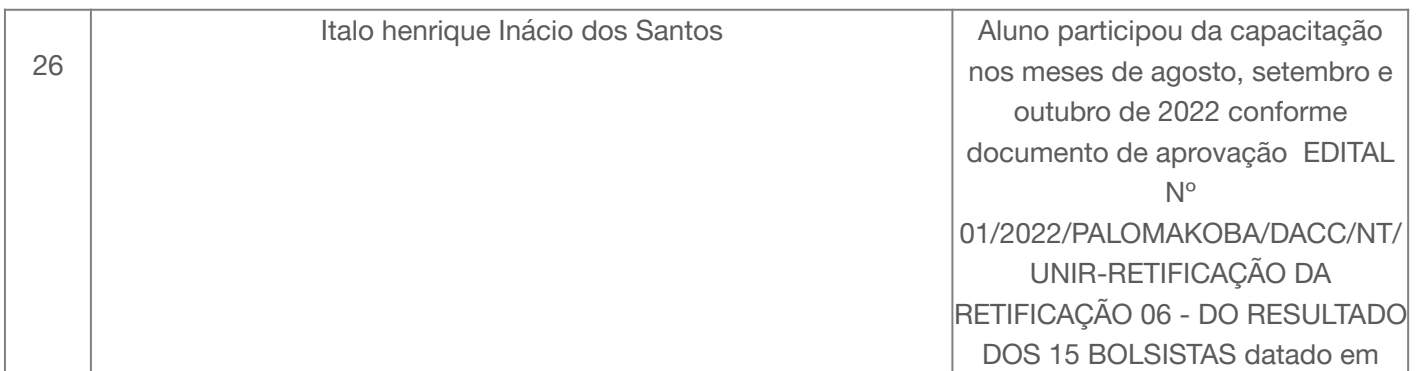

08/08/2022. Após 3 meses de capacitação o aluno não atendeu aos critérios do curso e foi substituído pela aluna Andréia de Oliveira Araújo conforme documento EDITAL Nº 01/2022/PALOMAKOBA/DACC/NT/ UNIR-: RETIFICAÇÃO DA RETIFICAÇÃO 08 - DO RESULTADO DOS 15 BOLSISTAS, datado em 04/11/2022.

Ao término da apresentação, todos posaram para tirar algumas fotos e registrar o momento. (Figura

1)

**Figura 1:** Kick off Turma II

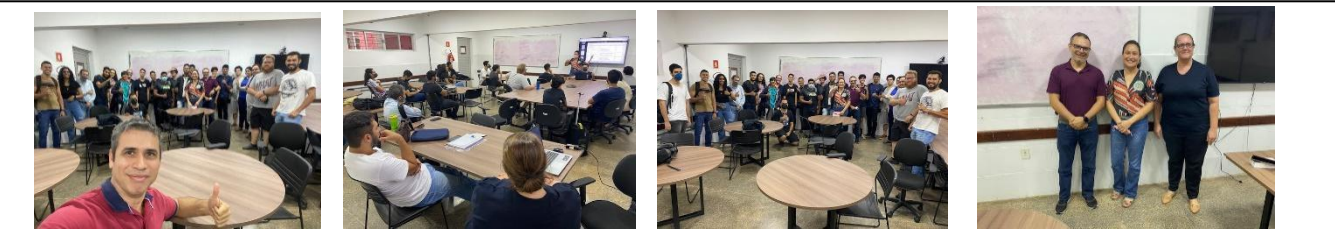

O Edital Nº 03/2022/PALOMAKOBA/DACC/UNIR/2022 foi lançado no dia 14/09/2022 **(** link **)** . O processo seletivo da Turma III obteve 77 candidatos inscritos, tendo 57 homens e 20 mulheres, com 65% alunos oriundos da UNIR. Foi estabelecido que os candidatos iriam ser selecionados em duas Etapas. A Etapa 1 consistia em Análise documental e Análise curricular, a Etapa 2, foi uma prova online realizada no Google Forms. (Figura 2a)

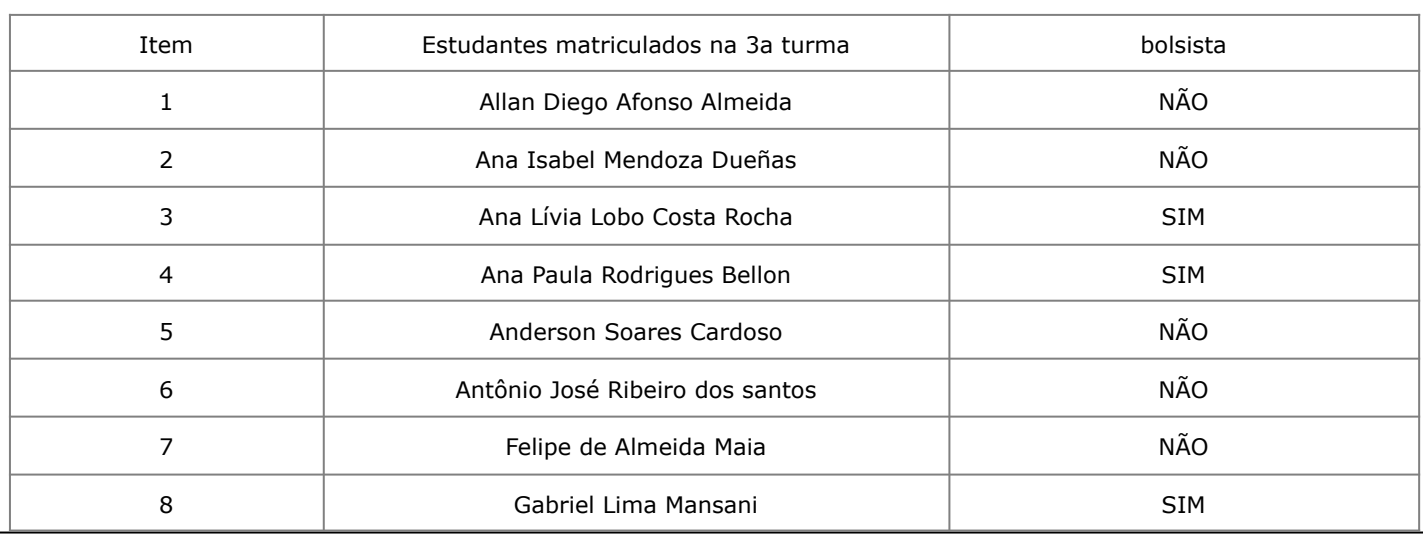

#### Relatório de Projetos pelas Instituições Ano-Base 2022 | 15

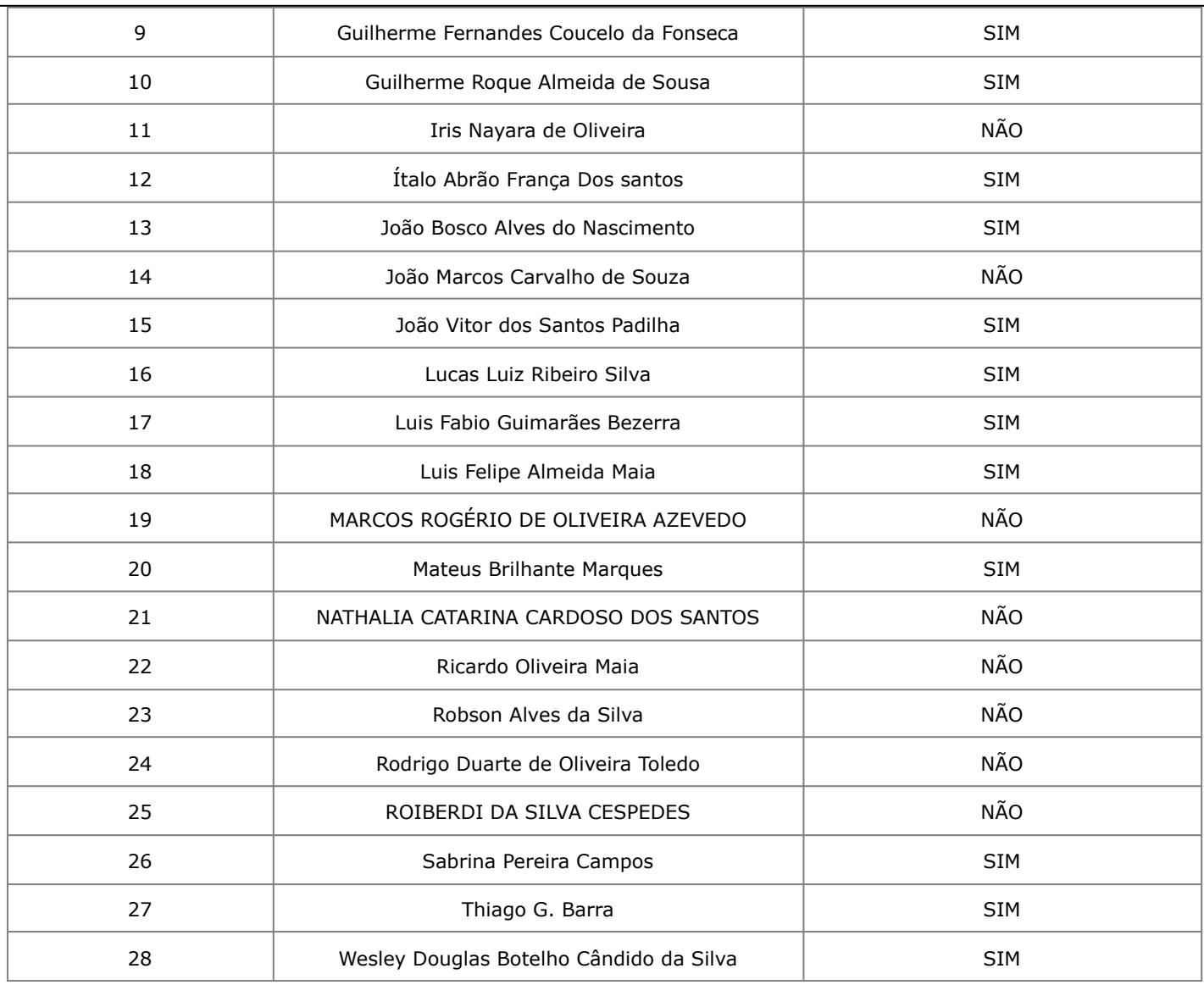

Com o objetivo de investigar quem estava comprometido com o curso e iria frequentá-lo regularmente, a coordenação aplicou um questionário (https://forms.gle/7xLLZjXBDU5rFhjD9) para avaliar o processo seletivo e quais eram as perspectivas dos alunos aprovados, com o curso. Durante o processo seletivo alguns alunos acabaram declinando da aprovação, inclusive alguns que já tinham sido aprovados para o auxílio capacitação.

Até a aula inaugural, dia 25/10/2022, 40 candidatos confirmaram a participação, com o comparecimento de 35 alunos na aula. (Figura 2)

**Figura 2:** Kick off Turma III

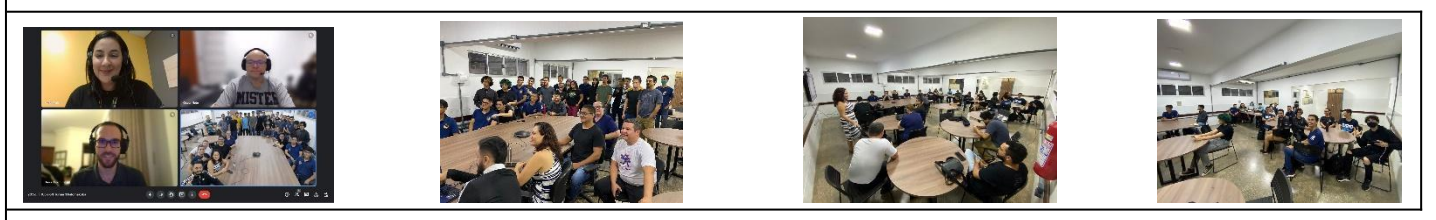

**Figura 2a – Aplicação da prova online** 

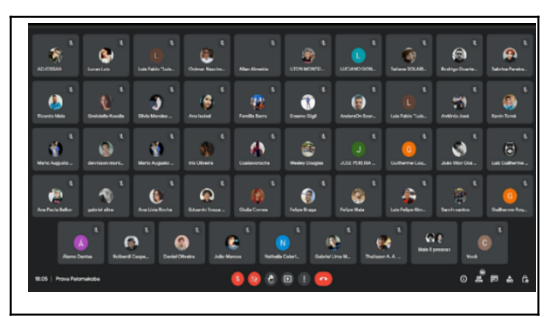

O processo seletivo do profissional CLT para a função de mentor técnico foi regido pelo EDITAL Nº 02/2022/PALOMAKOBA/UNIR. Foram dois candidatos que passaram por 3 etapas, sendo elas: análise documental e curricular, prova de conhecimento e entrevista com a coordenação do projeto da própria Motorola. (Figura 3)

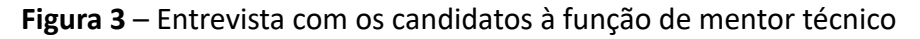

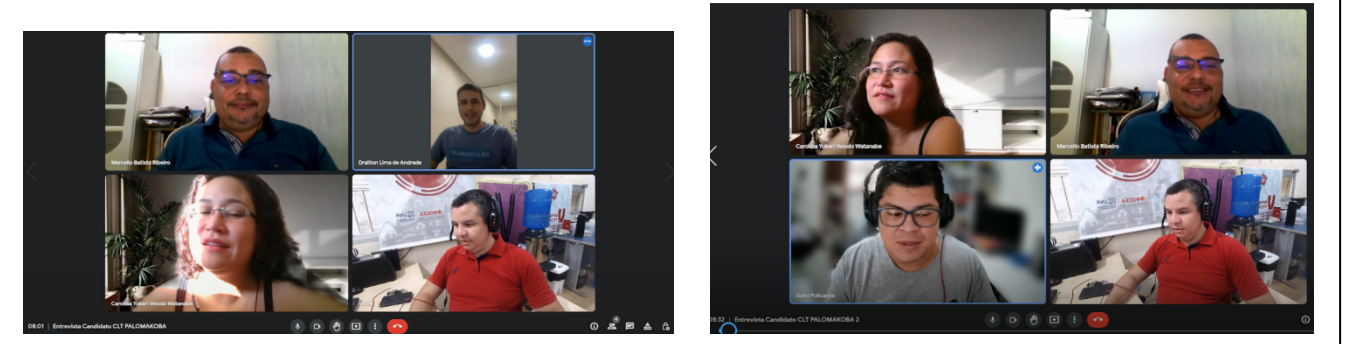

Durante o andamento do projeto, muitas escolhas e decisões relacionadas ao processo de PD&I tiveram que ser revistas em momentos específicos do desenvolvimento, e novas opções tiveram que ser abordadas levando a diferentes caminhos nas questões relacionadas ao desenvolvimento, a fim de gerar os entregáveis dentro do escopo do projeto.

Além do acompanhamento das atividades administrativas, também foi realizado o acompanhamento pedagógico (Figura 4). Foram realizadas reuniões com os docentes dos módulos das disciplinas, para alinhamento entre uma disciplina e outra. As reuniões geralmente ocorrem ao término de um módulo e início de outro. Durante o módulo de hands on, as reuniões ocorrem quinzenalmente para acompanhamento do desenvolvimento dos projetos dos alunos. Também foram realizadas reuniões e acompanhamento com o mentor técnico, para capacitação e acompanhamento do desenvolvimento mais individualizado dos alunos.

**Figura 4** - Reuniões de acompanhamento das ações do projeto (Equipe, Motorola, FUNDAPE).

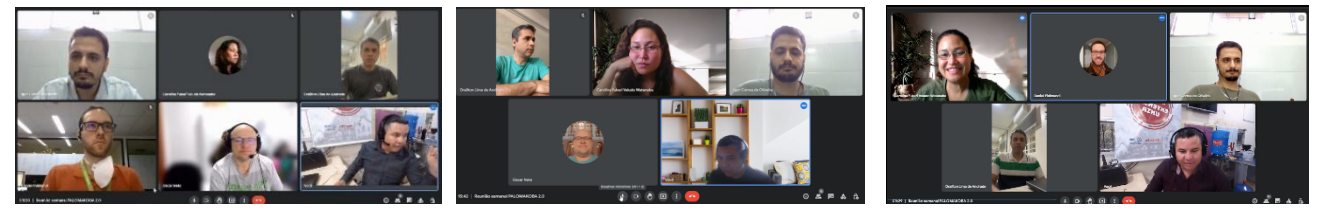

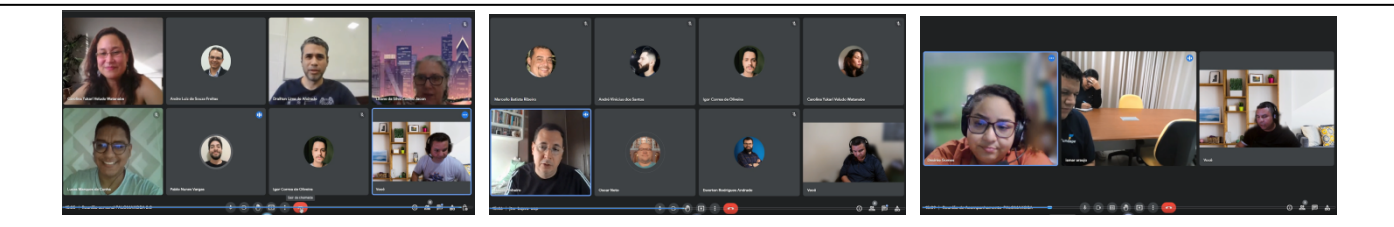

No aspecto administrativo, salienta-se que foram realizados todos os procedimentos do processo de compras, o recebimento e instalação dos equipamentos e mobiliários necessários para a execução do projeto. (Figuras 5 e 6)

**Figura 5** - Mobiliário e equipamentos do Laboratório (sala 1).

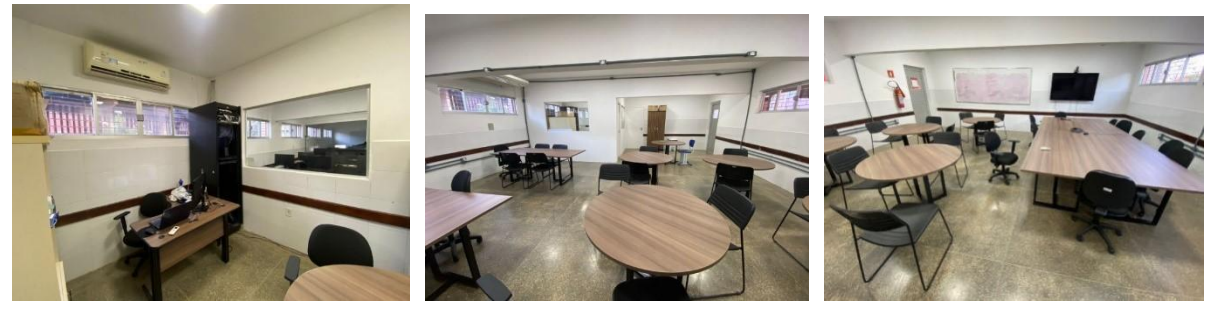

**Figura 6** - Mobiliário e equipamentos do Laboratório (sala 2).

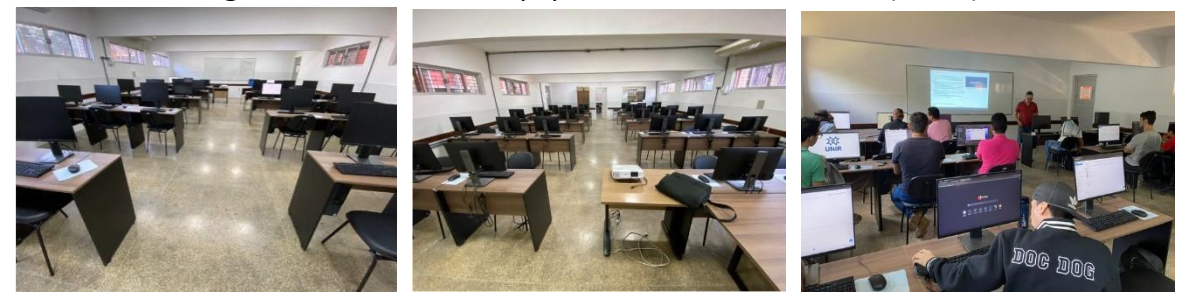

Quanto à parte pedagógica foram realizadas as aulas inaugurais da Turma II e III, e lecionadas as todas as disciplinas previstas na ementa, quais sejam: Fundamentos de Desenvolvimento de Software I e II; Desenvolvimento na Plataforma Android I e II; Fundamentos de qualidade e teste de software; Desenvolvimento Linux Embarcado; Fundamentos AOSP; Tópicos avançados sobre AOSP e *Hands-on* / Aplicação prática dos conhecimentos em um Projeto de Software.

As disciplinas foram ministradas pelos professores da UNIR, apoiados por um profissional CLT contratado, que atuou como mentor técnico.

Para as atividades realizadas na modalidade *hands-on* (desenvolvimento), os alunos da Turma II receberam problemas reais demandados pelo mercado, e para a solução desses problemas foi aplicado

todo o conhecimento adquirido na capacitação de desenvolvimento e teste de software. Os alunos foram acompanhados e orientados por professores da unidade de ensino (UNIR).

Ao fim do projeto, os participantes receberam um certificado de curso de extensão, emitido pela Pró-Reitoria de Cultura, Extensão e Assuntos Estudantis (PROCEA) da UNIR. O curso de extensão está devidamente instucionalizado com o código CR090-2022.

Durante o período deste ano-base de 2022, foram finalizadas as atividades necessárias para a capacitação da Turma II e III do projeto, com a Turma II finalizada por completo, enquanto a Turma III será finalizada no ano-base seguinte (Cronogramas - Figura 7). Para sua continuidade, espera-se que o projeto continue seguindo o plano de trabalho aprovado pelos partícipes, para que sejam formadas mais turmas de alunos para atender a demanda atual do mercado por profissionais da área de desenvolvimento de software para dispositivos móveis.

**Figura 7** - Cronogramas das Turmas II e III

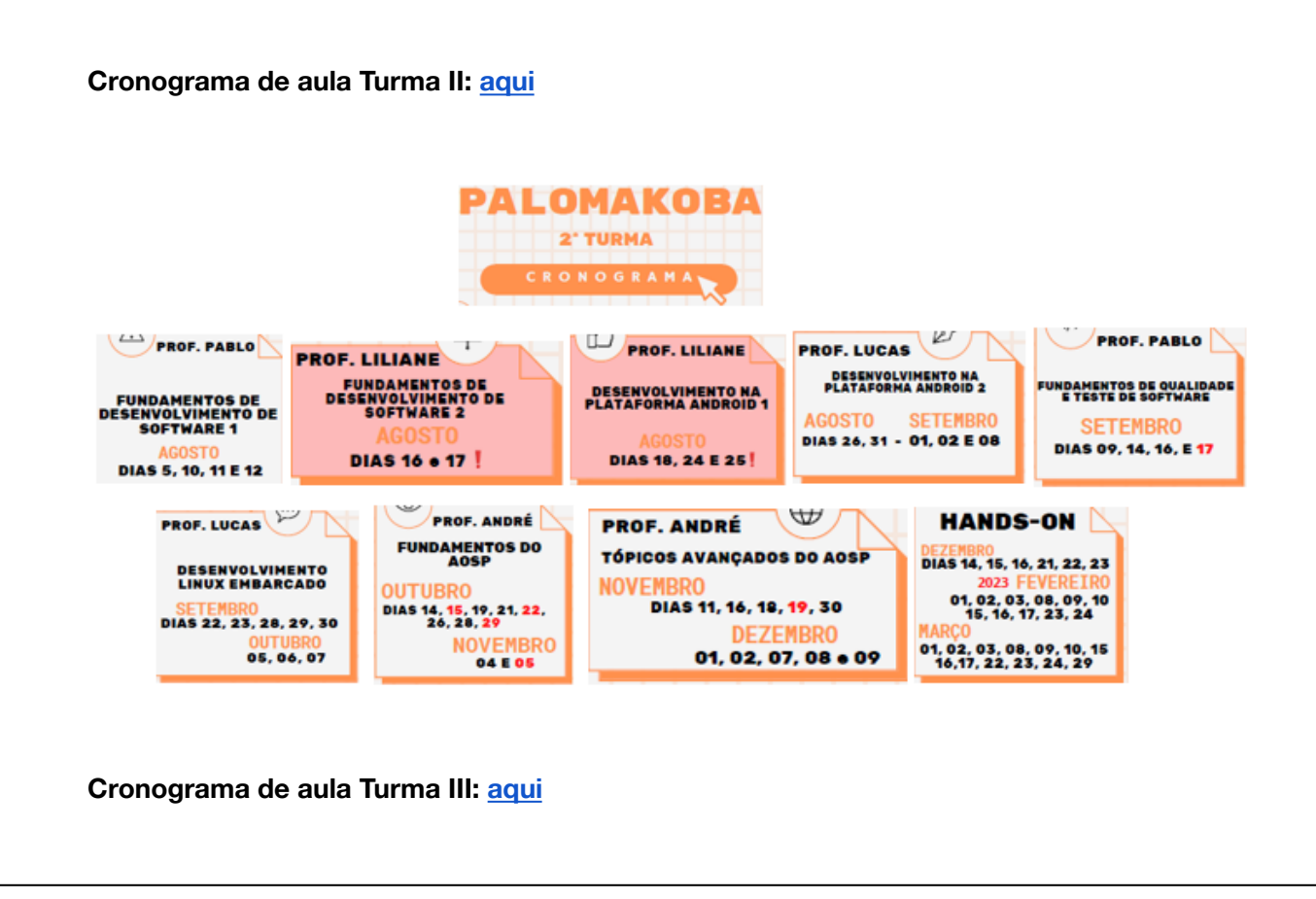

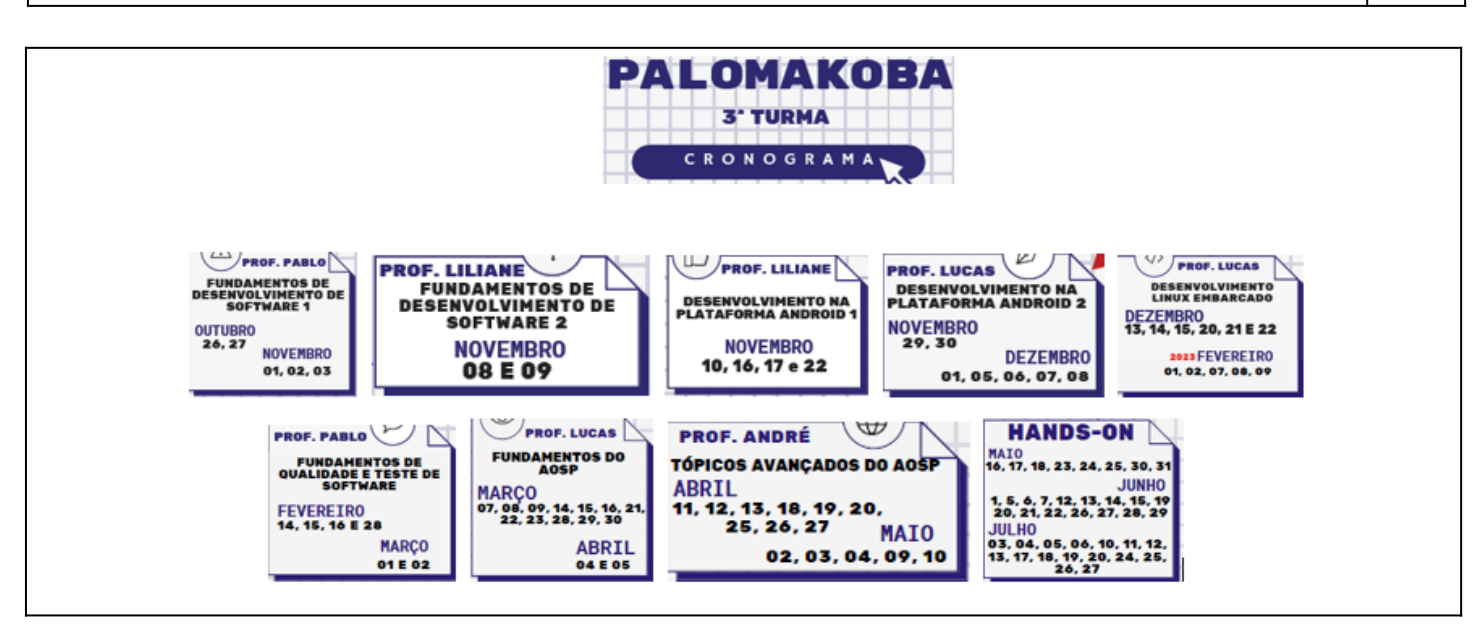

#### **Justificativa da Atividade**

O gerenciamento do projeto é fundamental para garantir que haja rigor na sua execução, que os objetivos traçados estejam alinhados com os objetivos estratégicos das partes envolvidas e que as entregas ocorram de acordo com o escopo e prazos definidos.

#### **Resultado Obtido da Atividade**

Todas as ações previstas foram cumpridas conforme planejado, podendo ser citados os seguintes resultados concretos como fruto desta atividade realizada:

- 1. Mais de 30 reuniões de alinhamento entre as partes envolvidas (UNIR, FLEX, Motorola e FUNDAPE);
- 2. Cronogramas das aulas das Turmas II e III estruturados e atualizados;
- 3. Seleção do mentor técnico;
- 4. Solicitação e acompanhamento da aquisição de equipamentos utilizados para execução do projeto;
- 5. Monitoramento do processo de instalação dos equipamentos adquiridos;
- 6. Solicitação e acompanhamento do pagamento das bolsas da equipe do projeto e alunos;
- 7. Solicitação e acompanhamento do pagamento do mentor técnico CLT;
- 8. Elaboração do relatório técnico e financeiro das atividades para prestação de contas junto a SUFRAMA e UNIR;
- 9. Gerenciamento e acompanhamento do convênio e seus aditivos junto ao SEI-UNIR;
- 10. Acompanhamento e coordenação pedagógica das disciplinas.

<sup>\*</sup> Vínculo: Marcar Interno, externo ou os dois dependendo quem realiza a atividade (Empresa, Instituição ou as duas).

\*\* Atividade de Intercâmbio: Marcar sim se essa atividade foi desenvolvida por uma equipe através de um convênio firmado com uma instituição externa.

## **3.2.1.1 DISPÊNDIOS DA ATIVIDADE 01**

Tabela dos dispêndios, ver Anexo arquivo "SFin\_RD22\_UNIR1.xlsm" (Excel)

# **3.2.2 ATIVIDADE 02**

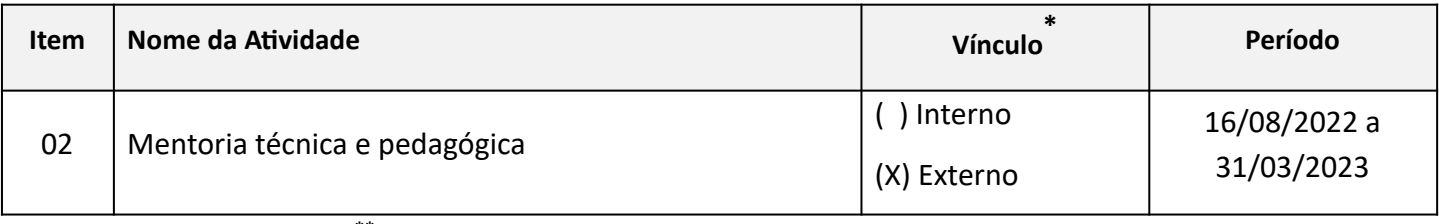

**Atividade de Intercâmbio? (X ) Não () Sim** 

#### **Descrição da Atividade**

Quanto às atividades de mentoria, esta atividade foi primordial para auxiliar na retenção dos alunos. O mentor técnico exerceu atividades de suporte aos alunos durante as práticas de laboratório, juntamente com o professor. Também marcou aulas de reposição com alunos que tiveram faltas e deu suporte aos alunos durante o contraturno do curso para tirar dúvidas teóricas das aulas bem como auxiliar nas práticas e atividades de casa. O feedback dos alunos foi positivo quanto às mentorias. Houve também alguns alunos que tiveram problemas de saúde e a mentoria foi agendada via Google Meet (por exemplo, uma aluna quebrou o pé e precisou operar e dois outros alunos tiveram COVID). Isso possibilitou os alunos se sentirem acolhidos e a não desisrem do curso.

Além das atividades com os alunos, o mentor auxiliou em processos de compra, realizando cotações de alguns itens, auxiliou no recebimento dos materiais comprados, juntamente com o técnico, verificando a funcionalidade dos equipamentos, bem como na instalação das memórias e outras manutenções nas máquinas. O horário do mentor, que foi estabelecido nos turnos tarde e noite, foi muito importante para possibilitar os alunos a acessarem o laboratório e os smartphones nos três períodos, já que o técnico ficou disponível durante a manhã e tarde e o mentor durante tarde e noite. Como duas salas estavam em funcionamento para o Palomakoba, enquanto em uma tinha aulas de uma das turmas (II ou III), na outra foi possível serem realizadas as reposições e atendimentos de mentoria. Assim, ambas as salas foram bem utilizadas pelos alunos.

Durante o *hands on*, o mentor também auxiliou os alunos, verificando erros de código, bem como fazendo a gestão dos notebooks dos times de acesso remoto, o que possibilitou os times trabalharem no desafio 24 horas, todos os dias, inclusive nos feriados, além dos horários que os laboratórios ficavam abertos.

Os principais desafios detectados pelo mentor junto aos alunos foram: corrigir erros de sintaxe de código além de manter os alunos atentos aos exercícios que são pedidos; disponibilizar o acesso aos recursos do Linux por meio da senha de administrador; elaborou templates de tarefas pedidas pelos professores para os alunos com mais dificuldade conseguirem desenvolver os trabalhos; auxiliou os alunos quanto aos primeiros passos no AOSP que foram baixar, configurar e compilá-lo em suas respectivas máquinas, além de

#### Relatório de Projetos pelas Instituições Ano-Base 2022 21 121

compilação do AOSP por meio remoto usando o Anydesk; auxílio na idenficação de erros em códigos, além de dicas de programação como meios rápidos e eficazes de encontrar e isolar problemas nos códigos.

O mentor ficou responsável também pela lista de presença. Assim, o acompanhamento do mentor durante todo o curso possibilitou que este criasse um vínculo de amizade com os alunos e fizesse a ponte com a coordenação quando percebida alguma possibilidade de evasão e, assim, pôde-se evitar várias desistências. (Figura 8)

**Figura 8** – Aplicação de mentoria técnica e acompanhamento pedagógico aos alunos.

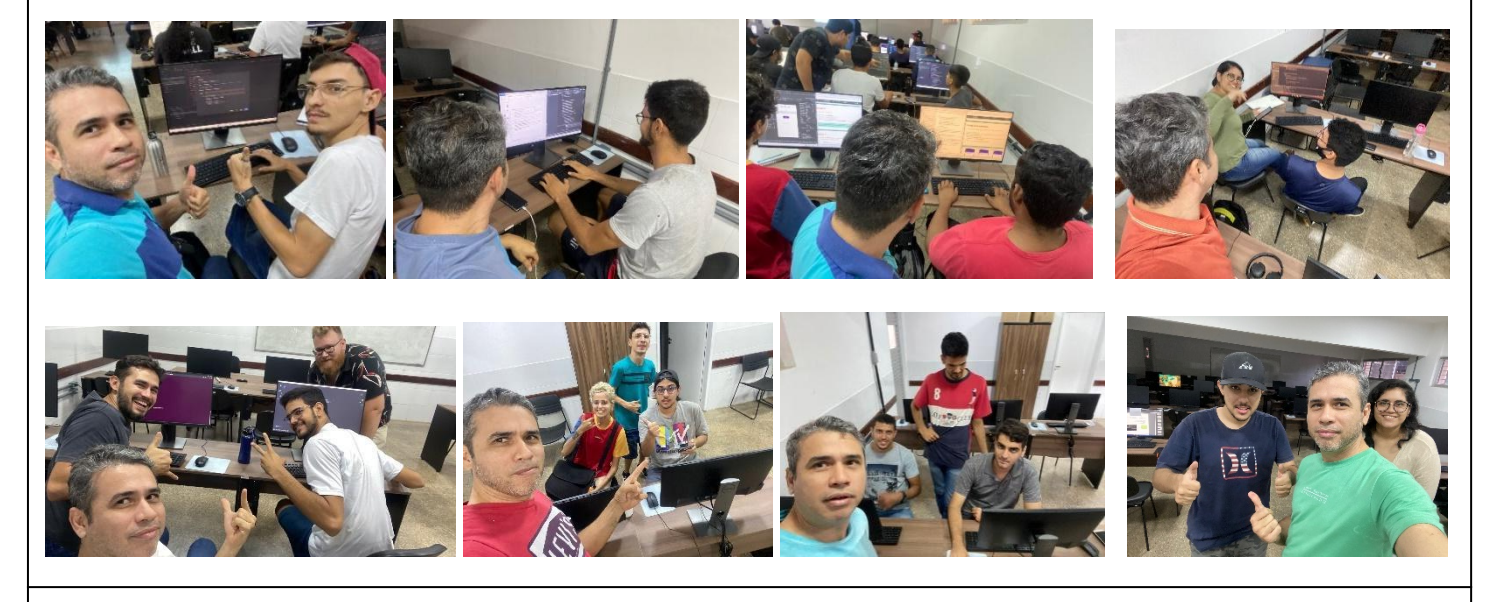

#### **Justificativa da Atividade**

Atividade necessária para promover e estabelecer padrões de um ambiente de TI. Acompanhou o progresso das rotinas dos alunos frente ao escopo estabelecido, planejando e executando atividades práticas no laboratório.

Também auxiliou tecnicamente os professores e as coordenações na escolha de temas de inovações tecnológicas.

#### **Resultado Obtido da Atividade**

- 1. Mentorias de acompanhamento e reposição de aula com os alunos;
- 2. Instalação e expansão de memória adicionais em cada computador;
- 3. Participação de reuniões pedagógicas de alinhamento funcionaram como mecanismo de normalização de abordagem entre os diferentes professores e módulos;

\* Vínculo: Marcar Interno, externo ou os dois dependendo quem realiza a atividade (Empresa, Instituição ou as duas).

\*\* Atividade de Intercâmbio: Marcar sim se essa atividade foi desenvolvida por uma equipe através de um convênio firmado com uma instituição externa.

# **3.2.2.1 DISPÊNDIOS DA ATIVIDADE 02**

Tabela dos dispêndios, ver Anexo arquivo "SFin\_RD22\_UNIR1.xlsm" (Excel)

# **3.2.3 ATIVIDADE 03**

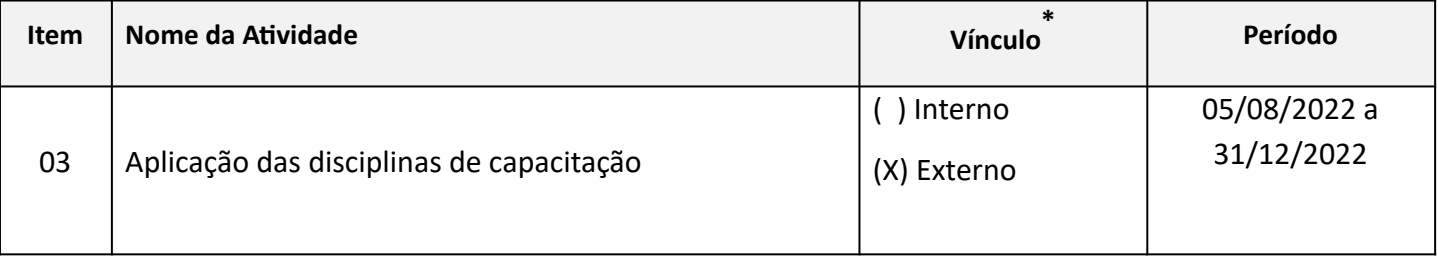

**Avidade de Intercâmbio? \*\*** ( X ) Não ( ) Sim

## **Descrição da Avidade**

A coordenação alinhou suas estratégias com a equipe da Motorola para não haver desvio de foco e retrabalho. Com isso, foi possível estabelecer um cronograma completo, balanceando as atividades expositivas com momentos de resolução de atividades.

**Módulo Básico Disciplina: Fundamentos de Desenvolvimento de Software 1 Docente: Pablo Nunes Vargas Carga Horária: 15hs Período de Execução: Turma II: 05, 10, 11 e 12/08/2022 Turma III: 26 e 27/10/2022 e 01, 02 e 03/11/2022 Ementa:** 

- **•** Introdução à Engenharia de Software
- **Desenvolvimento Ágil**
- **Gerenciamento de Projetos com Scrum**
- **Controle de Versão usando Git**

Conteúdos criados e ministrados na disciplina de Fundamentos de Desenvolvimento de Software 1 **(FDS1)**: Introdução à Engenharia de Software; Desenvolvimento Ágil; Gerenciamento de Projetos com Scrum e; Controle de Versão usando Git.

A disciplina foi iniciada com conteúdo de forma teórica apresentando o que é software, os processos de software, além de exemplificar alguns modelos de processos de software. Após essa etapa, partiu-se para o tema de desenvolvimento ágil mostrando alguns conceitos relacionados ao Extreme Programming e depois sobre Scrum de forma prática e teórica, sendo usado uma ferramenta conhecida como Meister Task para simular o Scrum.

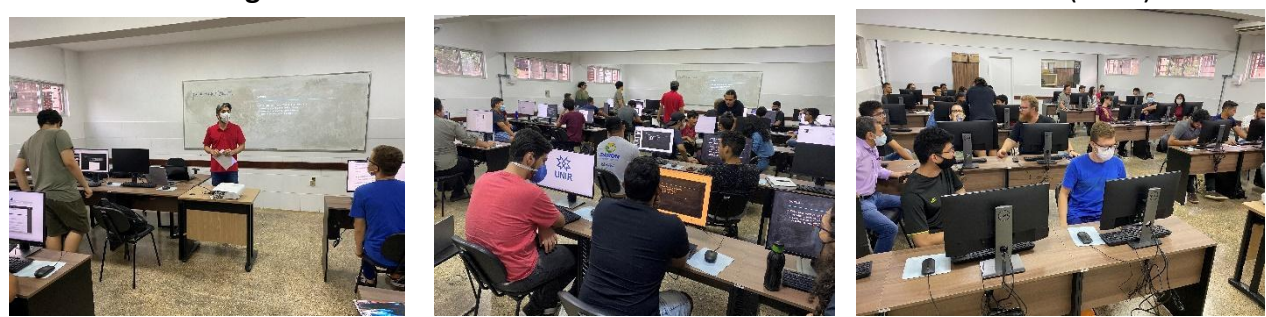

**Figura 9** – Aula Fundamentos de Desenvolvimento de Software 1 (FDS1)

Após as atividades anteriores, começou-se a etapa de descrever conceitos sobre configuração, gerenciamento de configuração e versão de forma resumida até a ferramenta Git na qual foram explorados conceitos tanto teóricos como práticos de forma mais profunda, utilizando arquivos de texto como exemplos para versionamentos. Foram explorados os fundamentos: *branch*, *merge*, *rebase*, *stash*, repositório remoto pelo Github, ciclo de um arquivo Git, *gignore* , *alias* , *tags* e outros. (Figura 9)

Como forma avaliativa solicitou-se um exercício explorando os fundamentos do Git dando um prazo de uma semana para envio da atividade. Vale destacar que a maioria dos alunos são iniciantes e têm pouco conhecimento sobre os assuntos explorados neste módulo. (Figura 10)

#### **Figura 10** – Aula Fundamentos de Desenvolvimento de Software 1 (FDS1)

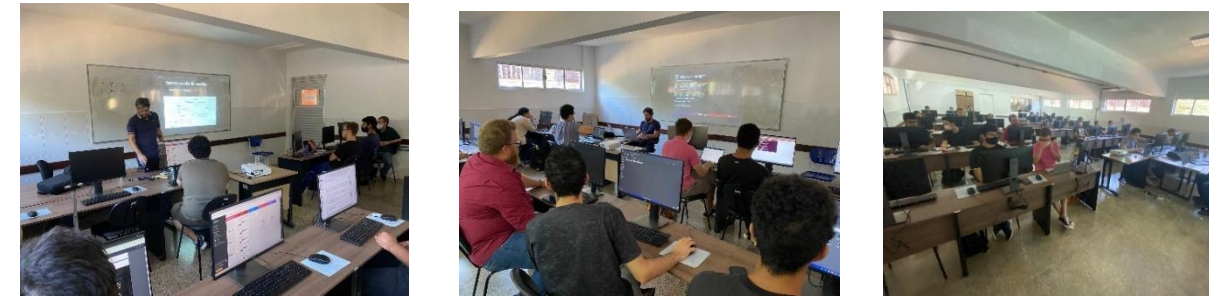

**Módulo Básico Disciplina: Fundamentos de Desenvolvimento de Software 2 (FDS2) Docente: Liliane da Silva Coelho Jacon Carga horária: 5hs Período de Execução: Turma II: 16 e 17/08/2022 Turma III: 08 e 09/11/2022 Ementa:** 

**● Revisão de Programação Orientada a Objetos** 

**Conteúdos elaborados e ministrados na disciplina de Fundamentos de Desenvolvimento de**  Software 2 (FDS2): Instalação e configuração do ambiente de desenvolvimento (IDE); Java e Eclipse para programação na linguagem Java. Revisão de conceitos de Orientação a Objetos: Classe, Objetos. Instanciação de objetos, construtores, atributos (propriedades) e métodos (comportamento). Métodos Setters e Getters. Método toString(). Herança simples. Modificadores de acesso. Sobrecarga e sobrescrita de métodos. Polimorfismo. Classes Abstratas. Interfaces. Coleções (ArrayList).

As aulas foram realizadas nos dias 16 e 17 de agosto de 2022. Foram apresentados como realizar a instalação e configuração do ambiente. Após a explanação dos conceitos de Orientação a Objetos (OO),

#### Relatório de Projetos pelas Instituições Ano-Base 2022  $\vert$  24

foram implementados exemplos de programas orientados a objetos na linguagem Java. Exemplos de programas implementados: herança ( *extends* ), hierarquia de classes contendo uma classe abstrata e classes derivadas contendo métodos polimórficos e, no último dia, implementado um programa utilizando conceito de interface (*implements*). Como forma avaliativa solicitou-se um exercício para fazer a programação de uma classe ulizando os conceitos da Orientação a Objetos. (Figura 11)

Figura 11 – Aula Fundamentos de Desenvolvimento de Software 2 (FDS2)

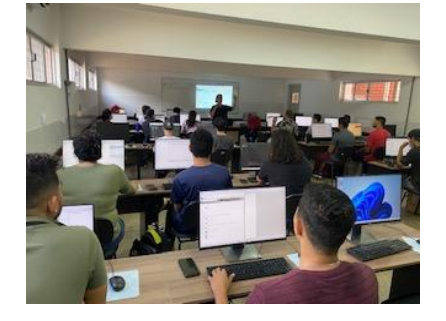

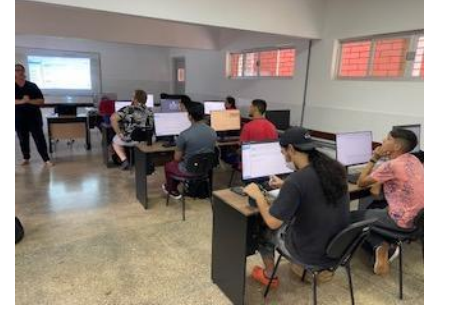

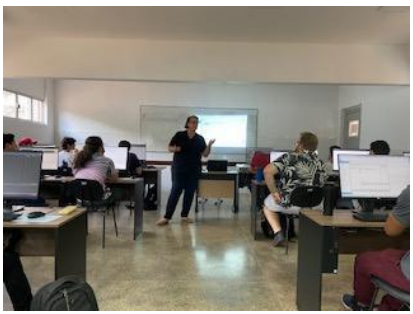

**Módulo: Intermediário Disciplina: Desenvolvimento na Plataforma Android 1(PDA1) Docente: Liliane da Silva Coelho Jacon Carga horária: 12hs Período de Execução: Turma II: 18, 24 e 25/08/2022 Turma III: 10, 16, 17 e 22/11/2022 Ementa:** 

- **Introdução à Plataforma Android**
- **Instalação e Configuração do Android Studio**
- **Interface Gráfica, Layout, Resources**

**Conteúdos criados e ministrados na disciplina de Plataforma de Desenvolvimento Android 1 (PDA1)** : Introdução aos conceitos para Desenvolvimento de aplicativos Android: Ciclo de Vida (Activity e service), *Intents* , *Content Providers* , Instalação e configuração, configuração do ambiente, criando uma aplicação, configuração do emulador, instalação de AVD´s, Habilitação de depuração USB, conhecendo a estrutura do projeto Android, Início da programação. Programação de aplicativos Android: Conhecendo o Android Manifest, implementação de programas Java, e implementação de interfaces ( *Layout* ). Implementação de passagem de parâmetros para outra *Acvity* ( *Intent* ).

Na aula inicial foram apresentados os principais conceitos e processo de instalação do IDE Android Studio, programação de uma primeira aplicação simples. Implementação de uma aplicação contendo vários componentes visuais na interface gráfica e programação dos eventos correspondentes em Java. E por fim, a implementação de aplicações com ulização de *Intent* (navegação entre telas e envio de parâmetros). (Figura 12)

Com relação à questão pedagógica, observou-se que a implementação de aplicativos Android era novidade para muitos alunos, oriundos de diferentes instituições. Para isto, solicitou-se ajuda aos acadêmicos do curso de Computação da UNIR que já tinham conhecimento de implementação de aplicativos Android, além do mentor técnico.

Figura 12 – Aula Plataforma de Desenvolvimento Android 1 (PDA1)

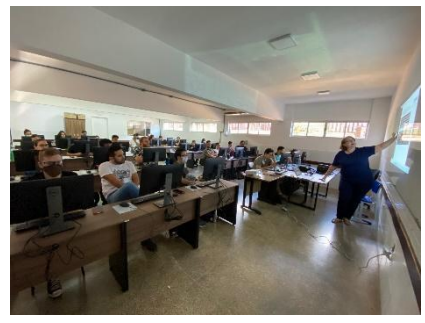

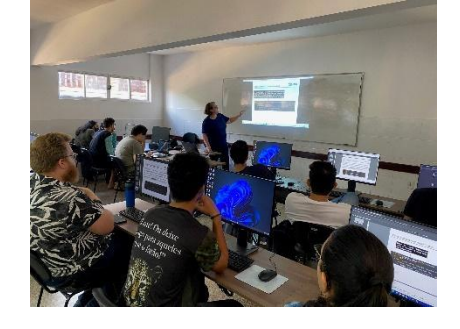

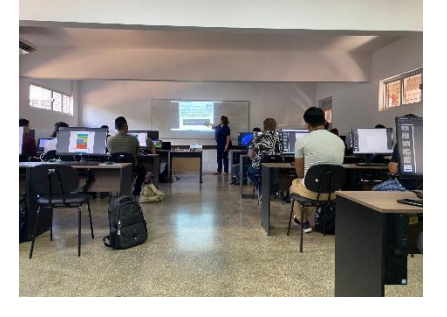

**Módulo: Intermediário Disciplina: Desenvolvimento na Plataforma Android 2 (PDA2) Docente: Lucas Marques da Cunha Carga Horária: 20h Período de Execução: Turma II: 26 e 31/08/2022 e 01, 02 e 08/09/2022 Turma III: 29 e 30/11/2022 e 01, 05, 06 e 08/12/2022 Ementa:** 

- **•** Activities, Intents, Broadcast Receivers, BD
- **Acesso à Localização, Sensores, Web Services**

**Conteúdos criados e ministrados na disciplina de Desenvolvimento na Plataforma Android 2 (DPA2)** :

Conceito e aplicação de *Shared Preferences* , gravação e recuperação de dados em arquivo de preferência, desenvolvimento de uma aplicação que armazena anotações do usuário em arquivo de preferências, componentes de listagem: ListView e RecyclerView, Persistência de Dados com SQLite, Explicação do funcionamento da API de acesso e as principais classes: SQLiteOpenHelper, SLiteDatabase, ContentValues e Cursor, desenvolvimento da aplicação lista de contatos para aplicação dos conceitos sobre persistência de dados, *Broadcast Receivers*, tipos de *broadcast*, configurando um *receiver*, disparando mensagens *broadcast* , mensagens *broadcast* do sistema, desenvolvimento de aplicações para interceptar SMS e chamadas telefônicas, Aprendendo sobre Geolocalização por meio da API Google Maps, desenvolvimento de aplicação para localização atual do usuário, aprendendo sobre tipos de sensores, desenvolvimento de uma bússola utilizando os sensores acelerômetro e campo magnético, Visão geral sobre Threads, Uso e aplicação da classe AsyncTask, Consumindo serviços da web utilizando Threads, Consumindo serviços da web utilizando a API Retrofit.

A aula inicial foi realizada no dia **26 de agosto** : Durante a aula foram abordados os conceitos referentes à persistência de dados e sua importância para as aplicações. Desse modo, foi apresentada a classe do Android Shared Preferences e desenvolvido um aplicativo que mostrava o funcionamento de leitura e gravação em um arquivo de preferências. Foi demonstrado que esse tipo de objeto é utilizado quando o intuito é armazenar uma pequena quandade de informações. No segundo momento da aula, foi enviado para os alunos dois aplicativos que mostravam o funcionamento dos componentes de listagem: ListView e RecyclerView. Foi enfatizado que a utilização do RecyclerView é mais recomendada devido à sua característica de melhorar o desempenho do dispositivo. (Figura 13)

A aula apresentada no dia 31 de agosto foi continuidade do tópico sobre persistência de dados. O enfoque da aula foi apresentar o funcionamento do banco de dados relacional nativo da plataforma

Android, o SQLite. Foi enfazado que o uso desse banco de dados fornece às aplicações o armazenamento de um volume maior de informações, diferente do Shared Preferences. Durante a aula, foi desenvolvido um aplicativo chamado Lista de Contatos que permitia o usuário adicionar, remover, atualizar e listar as informações adicionadas. Desse modo, foram utilizados os componentes RecyclerView, construção de menu suspenso, FloatingActionButton e foi ensinado como realizar a passagem de objetos entre Activities ulizando *Intents* .

Na aula realizada no dia **01 de setembro** foi abordado o tópico sobre Broadcast Receivers, uma classe do Android que permite interceptar eventos do sistema operacional. Durante a aula, foram apresentados os pos de eventos que podem ser interceptados e quais configurações necessárias devem ser feitas na aplicação. Para exemplificar, foi apresentada uma aplicação que verifica o *boot* completo do sistema operacional. Em seguida, os alunos desenvolveram duas aplicações, uma para interceptar mensagens de SMS recebidas pelo usuário e outra para salvar e exibir numa lista as chamadas recebidas.

A aula ministrada no dia **02 de setembro** foi abordado o tópico sobre Geolocalização e Sensores. Sobre Geolocalização, foi mostrada a API Google Maps e como obter a chave de acesso para configurar o aplicativo para que ele gere, de forma automática, um mapa conforme mostrado nos aplicativos da Google. Como exemplo, foi desenvolvido um aplicativo que fornece a localização do usuário a partir dos dados de latitude e longitude e pelo endereço informado, utilizando a classe Geocoder. Para a aplicação, foi apresentado aos alunos a maneira utilizada para solicitar permissão de acesso a recursos do dispositivo ao usuário por meio de interação via interface gráfica. Sobre sensores, foi mostrado aos alunos como identificar os tipos de sensores disponíveis no dispositivo e como utilizá-los em suas aplicações. Como exemplo, foi desenvolvido o aplicativo Bússola que utilizava os sensores acelerômetro e campo magnético. A aplicação possuía na tela principal uma imagem da rosa dos ventos que mudava de direção conforme a movimentação do dispositivo.

No dia **08 de setembro** , foram abordados os tópicos sobre *threads* e consumo de serviços da web. Em relação às *Threads* , foi ensinado aos discentes que sua ulização deve estar associada às tarefas que devem ser executadas em segundo plano para não interromper a interação do usuário com a aplicação. Como exemplo, desenvolvemos uma aplicação que usa a classe AsyncTask para criar uma *Thread* que consome serviços da web. Em seguida, foi apresentada a API Retrofit que permite reduzir a complexidade em configurar serviços que requerem dados de um servidor web. Para exemplificar, desenvolvemos uma aplicação que busca o endereço a partir de CEP, utilizando a API VIACEP (https://viacep.com.br/). Com relação à questão pedagógica, foi desenvolvido um livro contendo "Compilação sobre o

Desenvolvimento na Plataforma Android" e disponibilizado para os discentes na plataforma moodle.

Além disso, os slides foram desenvolvidos em formato de tutorial para permitir que os alunos executem os exemplos posteriormente. Esse modelo também permitiu que os discentes que estavam mais ao fundo da sala pudessem acompanhar a aula com mais facilidade, já que ficava difícil visualizar as informações projetadas no quadro devido à distância. Para auxiliar nesse problema, em alguns momentos foi criada uma sala no Google Meet para ser compartilhada durante as aulas para que os alunos pudessem acompanhar o desenvolvimento dos exemplos construídos na aula. Devido ao pouco tempo para execução das atividades, na maioria das vezes os aplicativos utilizados como exemplo eram enviados incompletos antecipadamente para que, durante as aulas, fosse possível focar na programação referente ao tópico da aula. Durante o início de cada aula, sempre era solicitado aos alunos um feedback sobre a aula anterior para que fosse possível ajustar a metodologia de ensino e permitir que eles compreendessem melhor o que estava sendo ministrado. Em certos momentos, alguns discentes não conseguiram finalizar os exemplos apresentados em aula e, por isso, a parte ausente em seus projetos era enviada na plataforma. Também foi solicitada a ajuda dos colegas mais experientes em desenvolvimento de softwares para dar suporte aos alunos oriundos de outros cursos e/ou instuições, que eram os que apresentavam maiores dificuldades. O mentor técnico também forneceu suporte durante a execução das atividades práticas, facilitando ainda mais o processo de aprendizagem dos alunos.

#### Relatório de Projetos pelas Instituições Ano-Base 2022 27 27 27

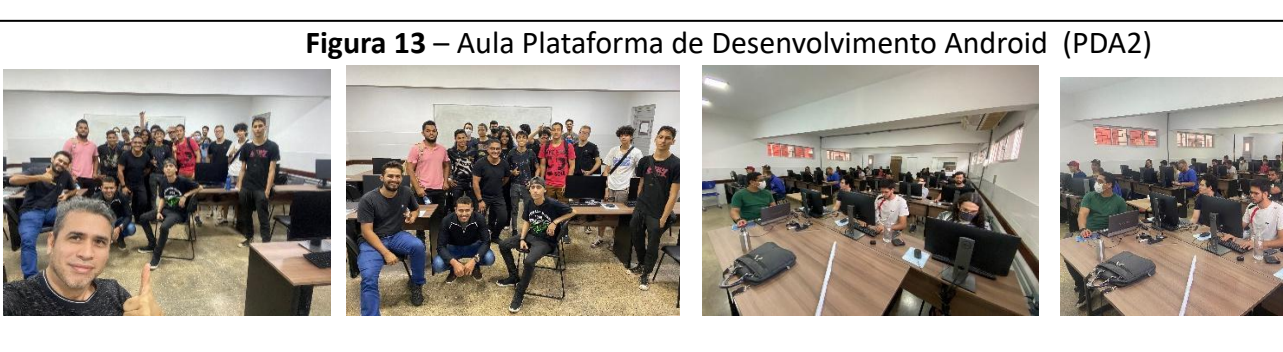

**Módulo: Básico Disciplina: Fundamentos de Qualidade e Teste de Software (FQTS) Docente: Pablo Nunes Vargas Carga horária: 16h Período de Execução: Turma II: 09, 14, 16 e 17/09/2022 Turma III: 14, 15, 16 e 28/02/2023 e 01 e 02/03/2023 Ementa:** 

- **Abordar os aspectos importantes para exercer o papel de Testador dentro de um projeto de Desenvolvimento de Software.**
- Instalar ferramentas e frameworks, bem como realizar exercícios práticos de testes de software.

Conteúdos criados e ministrados na discipliena de Fundamentos de Qualidade e Teste de Software **(FQTS)** : Testes de desenvolvimento, Testes de release, Testes de usuário ou de cliente, V&V e Modelo V, Processo de Inspeção, Processo de teste, Test Driven Development (TDD), Documentação, normas e padrões de Teste, APPIUM, uiautomator2, JUnit, Qualidade, Gerenciamento da Qualidade, SWEBOK e SQuaRE: ISO/IEC 25000.

Nos dias 09/09 e 14/09 iniciou-se com conteúdo de forma teórica apresentando os principais conceitos ligados a teste em diversos níveis, bem como, aspectos sobre o processo de teste. Após essa etapa, foi realizada a prática de teste, sendo que inicialmente foram configurados o ambiente de teste e explorados alguns projetos como exemplo. Ressalta-se que houve alguns problemas durante a configuração do ambiente para cerca de 8 alunos sendo que entre os problemas encontrados pode citar-se: configuração do firewall, permissão de administrador para execução de algumas configurações, e pacotes do Appium defeituosos.

No dia 15/09, definiu-se uma atenção maior no suporte para configuração do ambiente, assim como, nos projetos que foram sugeridos para teste, sendo que a maioria conseguiu realizar essas atividades sem maiores problemas.

Já no dia 16/09, abordaram-se os conceitos relacionados à qualidade de software e depois dessa etapa teórica, demonstrava-se na práca como melhorar o código introduzido um DriverFactory no teste e a DSL. Para avaliar os alunos solicitou-se a criação de um caso de teste, bem como, o teste automatizado para qualquer projeto utilizado ao longo dos módulos anteriores. Observou-se que no sábado a presença dos alunos foi bem menor do que nos outros dias, sendo que possivelmente isso ocorreu devido à limitação dos ônibus para o campus nesse dia.

# **Figura 14 – Fundamentos de Qualidade e Teste de Software (FQTS)**

#### Relatório de Projetos pelas Instituições Ano-Base 2022 **2008** 28

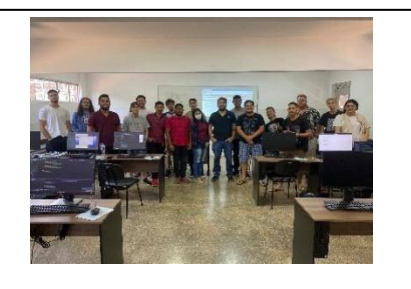

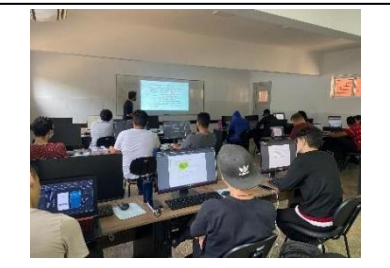

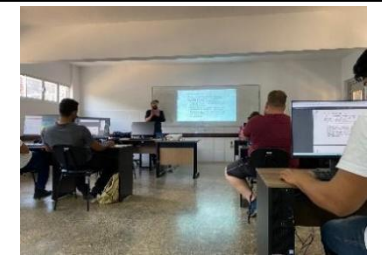

**Módulo Intermediário Disciplina: Desenvolvimento Linux Embarcado (DLE) Docente: Lucas Marques da Cunha Carga horária: 32h Período de Execução: Turma II: 22, 23, 28, 29 e 30/09/2022 Turma III: 07 a 30/03/2023** 

**Ementa:** 

- **Introdução ao Linux**
- **Linha de Comando**
- **Desenvolvimento usando IDE e C++**
- **Desenvolvimento em Linux Embarcado**
- **Arquitetura do AOSP**
- **Sistema de Compilação do AOSP**

**Conteúdos que foram criados e ministrados na disciplina de Desenvolvimento Linux Embarcado (DLE):** 1. Introdução ao Linux, Linha de comando, arquivos, distribuições Linux, instalação do Linux, entendendo o terminal, listando arquivos, documentação dos comandos, navegando nos diretórios, lendo, editando, copiando e movendo arquivos. 2. Entrada e saída padrões, redirecionamentos e *pipes* . 3. Sistemas de Arquivos I: explorando o /etc, /dev, /proc e o /sys; explorando o /bin e o /sbin. 4. Sistemas de Arquivos II: comandos, links físicos e simbólicos; descobrindo a localização dos comandos; buscando arquivos no sistema; espaço em disco consumido por um diretório; Os diretórios "." e ".." são links físicos. 5. Processos, Daemons, serviços e inicialização do sistema; listando processos em execução; verificando memória livre do sistema; Daemons do Linux; Inicialização do init pelo Kernel; O init e o systemd; 6. Segurança no Linux: usuário, senhas, permissões e SElinux; mudando o dono e o grupo de um arquivo; executando comandos como Root; 7. Bash – Shell, programação em Scripts; Interpretadores de comandos; 8. Introdução ao AOSP; Baixando o código-fonte do AOSP; 9. Compilando, Executando e Modificando o Android; 10. Explorando o Android/Linux – ADB e sistemas de arquivos; 11. Explorando o Android/Linux – Toybox, Android Logging System; 12. Eventos de Dispositivos de Entrada;

Todas as aulas foram desenvolvidas no formato de tutorial. Assim, após cada explanação do conteúdo os alunos executavam os passos apresentados no tutorial disponibilizado na plataforma com duração entre 1 a 2 horas, dependendo do conteúdo. Os tutoriais, também chamados de laboratórios práticos, foram realizados individualmente, podendo consultar os colegas, assim como o mentor e o professor. A cada aula foram realizados entre 2 e 3 laboratórios práticos. No total, foram realizados 7 laboratórios práticos para comandos Linux e 5 para AOSP. (Figura 15)

Durante o início de cada aula, era solicitado aos alunos o feedback sobre a aula anterior para que fosse possível ajustar a metodologia de ensino e permitir que eles compreendessem melhor o que estava sendo ministrado. A maior dificuldade encontrada durante a execução do módulo foi referente às questões técnicas. Algumas máquinas não compilaram o AOSP, deixando alguns alunos frustrados. Por isso, durante o tópico sobre AOSP, as atividades práticas foram realizadas em grupos. Além disso, o mentor técnico também

#### Relatório de Projetos pelas Instituições Ano-Base 2022 **2008** 29

forneceu suporte durante a execução das atividades práticas em sala de aula e também em outros horários, facilitando ainda mais o processo.

**Figura 15** – Aula Desenvolvimento Linux Embarcado (DLE)

![](_page_28_Picture_3.jpeg)

**Módulo: Avançado Disciplina: Fundamentos do AOSP Docente: André Luiz de Souza Freitas (Turma II), Lucas Marques da Cunha (Turma III) Carga horária: 40h Período de Execução:** 

**Turma II: 14 a 29/10/2022 e 04 e 05/11/2022 Turma III: 07 a 30/03/2023** 

**Ementa:** 

- **Ambiente de Desenvolvimento AOSP**
- **Compilação de Módulos**
- **Inicialização do Android**
- **Técnicas de invesgação de problemas**
- **Ferramentas para debug**

**Conteúdos que foram criados e ministrados na disciplina Fundamentos do AOSP:** Nessa disciplina: Aula 1: A primeira aula foi para apresentação da turma, metodologia de abordagem. Aula 2: Apresentação do AOSP, partes integrantes, surgimento do projeto AOSP, camadas do Android e componentes do AOSP; Aula 3: Preparação do ambiente para o AOSP, alteração do ambiente para a versão mais nova do AOSP, compilação r28 do Android 12; Aula 4: Instalação e compilação do Android 12, verificação de permissão, uso de ferramentas de monitoramento, alteração das características do AOSP, para compilação; Aula 5: Alteração do Android para rodar no AOSP; Aula 6: Configuração da nova versão do Android para versão 12, customização da imagem padrão que vem instalada no celular, customização de controle (como por exemplo, mudar as funções dos botões) e drivers de rede. Aula 7: Configuração dos comandos de captura de imagem; Aula 8: Criação de uma aplicação em C para inclusão nativa no Android: Aula 9: Criação de um módulo para o AOSP e uma aplicação em C; Aula 10: Criação de uma aplicação Android para ser embarcada no novo produto. -

**Módulo AOSP:** Nesse módulo: Aula 1 (16/11/2022): Connuação da criação da aplicação embarcada; Aula 2 (18/11/2022): HAL (*Hardware Abstraction Layer*); Aula 3 (19/11/2022): Alteração do Android para o novo produto e recuperação dos alunos que estavam atrasados; Aula 4 (30/11/2022): Tremble.

Aula inicial: Essa aula teve como objetivo apresentar a organização e o conteúdo dos principais diretórios do AOSP ( *Android Open Source Project* ). Desse modo, os alunos puderam compreender quais conteúdos estão presentes em cada diretório do AOSP e suas respectivas funções para execução, compilação e customização de um produto. Em seguida, os alunos realizaram o laboratório onde era exigida a utilização do terminal linux e o website "https://cs.android.com/" para exploração do código do AOSP. (Figura 16) Na aula seguinte, exploramos um pouco mais dos utilitários do Linux (Toybox) e o sistema de Logs do Android ( *Android Logging System* ). Foi explicado que o Android possui dois sistemas principais de registro

de mensagens (logs): os logs do kernel do Linux e o *Android Logging System* . No laboratório, os alunos experimentaram como analisar as saídas de log do sistema Android e como enviar mensagens desse tipo, especialmente para debugar modificações realizadas no AOSP ou acompanhar eventos específicos do sistema. Depois, o Android foi explorado analisando os Eventos de entrada, Utilitários e Daemons. Foi mostrado alguns ulitários da linha de comando do Android e do Linux e os processos ( *daemons* ) que ficam rodando enquanto o Android está ligado. No laboratório prático os alunos aprenderam a utilizar os comandos *getevent* e *sendevent*. O comando *getevent* provê informações de eventos de dispositivos de entrada e o *setevent* permite simular eventos a partir da linha de comando. Os alunos também aprenderam sobre outros utilitários de linha de comando que facilitam o desenvolvimento e depuração de programas, monitoração do sistema, e a automação de tarefas, como o *getprop* e o *setprop* . Inicialmente foram apresentadas todas as soluções dos laboratórios já realizados como forma de sanar as dúvidas reportadas pelos alunos durante a semana anterior. A aula seguinte foi iniciada com o entendimento da criação de um novo produto no AOSP. Foi apresentando aos alunos os principais arquivos referentes à customização do software, configuração de hardware e exibição no comando *lunch*. Desse modo, os alunos aprenderam como construir um arquivo *Makefile* (extensão *.mk* ) e como ulizar as configurações de dispositivos disponíveis no AOSP. Após, foi dada continuidade sobre a criação de um novo produto no AOSP, dessa vez os alunos realizaram o laboratório e aprenderam na prática como funciona o processo de construção. Além disso, eles investigaram quais configurações referenciadas no arquivos Makefile foram utilizadas para a customização do produto. Na aula seguinte, os alunos aprenderam a criar e copiar alguns arquivos para a imagem do Android buscando alterar/personalizar a inicialização do sistema por meio da criação de arquivo no formato *Android Init Language* . Nesse laboratório, os alunos puderam entender o processo de inicialização, desde o botão *power* até a interface e o aplicativo *Launcher* a partir da investigação dos arquivos com extensão ".rc". Seguindo, os alunos aprenderam a fazer modificações/personalizações no novo produto. No laboratório, foi ensinado como copiar arquivos do computador para dentro do celular e criar um novo arquivo de inicialização e adicioná-lo ao novo produto por meio do arquivo de configuração *Makefile* . Além disso, dentro desse mesmo arquivo de inicialização, aprenderam como modificar e criar novas propriedades para o produto. Após, os alunos continuaram com as personalizações do AOSP, a partir do esquema de personalização conhecido *Resource Overlay* (do inglês, envoltório de recursos), que permite "substituir" informações presentes em qualquer arquivo de recursos do AOSP. No laboratório, os alunos aprenderam como alterar a animação de inicialização, o papel de parede, customizar bordas da caixas de diálogo, desabilitar funcionalidades e alterar comportamento do botão *power* . Com relação a questão pedagógica, foi disponibilizado no sistema Moodle um livro digital produzido em formato de tutorial que mostra a sequência de comandos a serem executadas e a explicação de seu funcionamento. Além disso, os slides produzidos foram disponibilizados previamente para os alunos para que eles pudessem estudar antecipadamente o conteúdo e fazer anotações durante a explicação em sala. Durante o início de cada aula, era solicitado feedback aos alunos sobre a aula anterior para que fosse possível ajustar a metodologia de ensino e permitir que eles compreendessem melhor o que estava sendo ministrado. Não houve grandes dificuldades que impedissem a compreensão dos conteúdos ou a realização dos laboratórios, visto que, o mentor técnico forneceu suporte durante a execução das atividades práticas em sala de aula e em outros horários, facilitando ainda mais o processo de aprendizagem dos alunos.

#### **Figura 16 –** Aula Fundamentos do AOSP

#### Relatório de Projetos pelas Instituições Ano-Base 2022  $\vert$  31

![](_page_30_Picture_1.jpeg)

#### **Módulo: Avançado**

**Disciplina: Tópicos avançados do AOSP Docente: André Luiz de Souza Freitas Carga horária: 40h Período de Execução: Turma II: 11 a 30/11/2022 e 01 a 09/12/2023 Turma III: 11 a 27/04/2023 e 02 a 10/05/2023** 

**Ementa:** 

- **Camada de Abstração de Hardware HAL**
- **Desenvolvimento de Drivers**
- **Desenvolvimento de Serviços**
- **Integração com Aplicativos Android**

**Conteúdos que foram criados e ministrados na disciplina Tópicos avançados do AOSP:** Criação de um módulo para o AOSP e uma aplicação em C; Criação de uma aplicação Android para ser embarcada no novo produto. Continuação da criação da aplicação embarcada; HAL (*Hardware Abstraction Layer*); Alteração do Android para o novo produto e recuperação dos alunos que estavam atrasados; Tremble.

Este módulo retomou muitos conteúdos do módulo anterior Fundamentos de AOSP para poder construir o produto. Inicialmente, foi feito o download da imagem de fábrica do celular Pixel 5A (codinome Barnet) e com isto restauramos o Pixel 5A para sua imagem de fábrica utilizando a ferramenta *fastboot*. A partir disso, foram construídos dois produtos, um utilizando as configurações do emulador e outro herdando as configurações do Barnet, para que seja possível carregar o software deste último no Pixel. Com os produtos criados, foram adicionadas modificações, tanto no emulador quanto no dispositivo físico. As modificações feitas foram: - Mudar a borda das caixas de mensagens; - Alteração da imagem padrão; - Alteração da animação de inicialização; - Criação de um aplicativo em linguagem de programação C. Após estas personalizações, foi criado um servidor web no Android. No encerramento do módulo, exploramos os seguintes tópicos: HAL (*Hardware Abstraction Layer*) - Camada intermediária que permite ao Android se comunicar com o hardware específico de cada dispositivo, como câmeras, sensores, entre outros. Binder - Mecanismo de comunicação interprocesso (IPC) no Android que possibilita a troca de dados e chamadas de métodos entre diferentes processos do sistema. Treble - Arquitetura de modularização do Android que separa as camadas de sistema do fabricante, facilitando atualizações mais rápidas e independentes do sistema operacional do dispositivo. BusyBox - Conjunto de ferramentas de linha de comando compactas e essenciais utilizadas no Android e em outros sistemas Linux. Por fim, foram realizados trabalhos com sensores como acelerômetro, proximidade e brilho. (Figura 17)

#### Relatório de Projetos pelas Instituições Ano-Base 2022  $\vert$  32

![](_page_31_Picture_1.jpeg)

#### **Justificativa da Atividade**

O desenvolvimento das disciplinas do curso prevê a realização de aulas teóricas e atividades práticas, de forma a preencher os *gaps* na formação dos alunos e capacitá-los às necessidades atuais e futuras das empresas.

#### **Resultado Obtido da Atividade**

As ações previstas foram cumpridas conforme o planejado, podendo ser citados os seguintes resultados concretos como fruto das atividades realizadas:

- 1. 80 (oitenta) horas de aula disponibilizadas pelo curso;
- 2. 25 alunos da Turma II acompanharam todos módulos;
- 3. Uma média de 28 alunos da Turma III estão acompanhando os últimos módulos;
- 4. As aulas seguiram o cronograma proposto pelo curso, sem atrasos ou remarcações.
- 5. Elaboração e cumprimento do cronograma de disciplinas do PALOMAKOBA

\* Vínculo: Marcar Interno, externo ou os dois dependendo quem realiza a atividade (Empresa, Instituição ou as duas).

\*\* Atividade de Intercâmbio: Marcar sim se essa atividade foi desenvolvida por uma equipe através de um convênio firmado com uma instituição externa.

## **3.2.3.1 DISPÊNDIOS DA ATIVIDADE 03**

Tabela dos dispêndios, ver Anexo arquivo "SFin\_RD22\_UNIR1.xlsm" (Excel)

# **3.2.4 ATIVIDADE 04**

![](_page_32_Picture_194.jpeg)

**Avidade de Intercâmbio? \*\*** ( X ) Não ( ) Sim

## **Descrição da Atividade**

Em dezembro de 2022, foi realizado o *kick-off do hands-on* com a Turma II para iniciar os desafios de conclusão e a divisão dos times. A dinâmica ocorreu com a Motorola apresentando 9 desafios reais, para serem explorados e escolhidos pelas equipes. Como o curso manteve um ótimo número de retenção de alunos, um total de 25 alunos, foi possível montar 5 grupos. A escolha dos grupos foi realizada pela coordenadora, professores, mentor técnico e representantes da Motorola, a fim das equipes ficarem equilibradas. (Figura 17)

| <b>GRUPOS HANDS-ON</b> |            |                      |                         |                     |
|------------------------|------------|----------------------|-------------------------|---------------------|
|                        | 2          | 3                    |                         | 5                   |
| Jonathan               | Relinton   | Eduardo              | Andreia                 | <b>Bruno Lincon</b> |
| Willen                 | Gabrielly  | Raul                 | Karolyne                | André Silva         |
| Mateus Henrique O      | Sandy      | <b>Tiago Pereira</b> | Lucas Lima              | Elyon               |
| Gabriel,               | João Pedro | lan                  | Áiron                   | Deivison            |
| Rafael Victor          | Renilson   | Bruno Chiamenti      | <b>Fernando Marques</b> | Alexandra           |
|                        |            |                      |                         |                     |

**Figura 17** – Reunião divisão das equipes e kick-off do Hands-on

![](_page_32_Picture_8.jpeg)

#### Relatório de Projetos pelas Instituições Ano-Base 2022  $\vert$  34

![](_page_33_Picture_1.jpeg)

A disciplina "Hands-on / Aplicação prática dos conhecimentos em um Projeto de Software" teve por objetivo acompanhar a aplicação do conhecimento adquirido no curso no desenvolvimento de projetos usando todas as técnicas abordadas nos módulos anteriores. Foi cursada por 25 alunos da Turma II de dezembro/2022 a março/2023 e será cursada pela turma III durante o ano-base de 2023.

Ao longo desta atividade, os alunos foram divididos em grupos e receberam problemas que podem ocorrer em situações reais no decorrer do desenvolvimento para dispositivos móveis. A seguir estão apresentados os temas, as equipes, as dificuldades encontradas e a avaliação final de cada grupo.

No dia 14 de dezembro de 2022 foi realizado o *kick-off* do Hands on da Turma II. Houve a parcipação do Sponsor da Motorola, Daniel Finimundi bem como da equipe técnica, na figura do Oscar Neto.

A avidade de kick-off foi dividida em 3 momentos: a primeira foi a apresentação do que seria o *hands on* e dos desafios, pela equipe da Motorola. No segundo momento, a coordenadora do Curso detalhou os desafios e apresentou as equipes (alunos dos Grupos 1, 2, 3, 4 e 5). Foi solicitado que cada grupo selecionasse 3 desafios, em ordem de prioridade e, em conjunto, os desafios foram distribuídos a cada equipe, as quais deveriam usar Metodologia Ágil para o desenvolvimento dos desafios.

A estrutura do *hands on* ficou da seguinte maneira. A cada 15 dias os grupos deveriam apresentar o resultado da *sprint* anterior e o planejamento da *sprint* atual. Os professores fizeram o acompanhamento do trabalho de todos os grupos, dando suporte, durante as avidades de desenvolvimento das *sprints* . Cada semana havia acompanhamento pelos professores, ao menos por três dias e nos outros dias o laboratório e as máquinas ficaram disponíveis para os alunos usarem, bem como o mentor técnico ficou disponível para dar suporte também. Também foi instalado o AnyDesk para que os alunos pudessem realizar testes remotos. Cada equipe ficou com um notebook e um aparelho Pixel 5A exclusivo para o desenvolvimento do projeto. Também puderam utilizar os desktops usados nas aulas para auxiliar, mas estes não ficaram exclusivos para uso das equipes devido as aulas que estavam ocorrendo na Turma III.

Ao todo foram 6 sprints. Na primeira *sprint* , os alunos apresentaram o *backlog (lista de trabalhos)* das atividades, bem como estaria dividida as tarefas de cada membro da equipe, quem seria o Scrum *master*, os desenvolvedores, os pesquisadores na documentação etc. A partir da *sprint* 2, os grupos iniciaram as apresentações dos resultados parciais obtidos.

No dia 03/03/2023 (Sprint 4) fizemos uma apresentação dos resultados de meio-termo à Equipe da Motorola, via Google Meet. Neste encontro, foi possível a equipe técnica dar algumas dicas para os grupos,

bem como motivá-los e, discutir junto com os professores e alunos algumas sugestões para o ajuste do desenvolvimento dos projetos.

No dia 31/03/2023 foi a apresentação dos resultados finais, a *Sprint* 6, e todos os grupos concluíram com sucesso os desafios. Os feedbacks tanto dos representantes da Motorola foram muito positivos, e elogiaram os resultados alcançados pelos grupos.

Vale destacar que a intervenção dos professores, em alguns momentos, foi muito importante em alguns grupos, principalmente naqueles em que houve problemas de relacionamento, no início do desenvolvimento do trabalho. Foi possível perceber que alguns grupos tiveram mais facilidade na gestão de pessoas, enquanto outros tiveram mais dificuldade, mas no final, todos conseguiram se ajustar. Foi possível ver alunos que se destacaram na área da liderança, outros que despertaram para a parte de programação, outros para realização de teste e outros para a parte de gestão e organização das informações.

Os resultados das *sprints*, bem como as principais dificuldades e o planejamento de atividades para a próxima *sprint* estão descritos a seguir.

# **GRUPO 1: Jonatan, Wilen, Matheus, Gabriel, Rafael Vitor**

**TEMA: Bloqueio do celular via cloud** 

![](_page_34_Picture_7.jpeg)

<TextView android:title="Bloqueio remoto via Cloud" />

<ListVie android: tittle="Grupo 01' ettings:checkbox="Gabriel" settings: checkbox="Jonathan settings: checkbox="Rafael settings: checkbox="Mateus settings:checkbox="Willen"/> (iii) Prezi

![](_page_34_Picture_10.jpeg)

![](_page_34_Picture_133.jpeg)

# Relatório de Projetos pelas Instituições Ano-Base 2022  $\vert$  36

![](_page_35_Picture_83.jpeg)

# **GRUPO 2: Gilberto, Sandy, Renilson, Relinton, João, Gabrielly**

# **TEMA: Controle sobre as redes Wi-Fi**

![](_page_35_Picture_84.jpeg)

![](_page_36_Picture_116.jpeg)

# **TEMA: Customizar uma versão do Android**

![](_page_37_Picture_2.jpeg)

![](_page_37_Picture_125.jpeg)

![](_page_38_Picture_96.jpeg)

![](_page_39_Picture_111.jpeg)

# **GRUPO 5: Bruno Lincon, André, Elion, Davidson, Alexandra**

**TEMA: Implementar bloqueio da câmera por Geolocalização.** 

![](_page_39_Picture_4.jpeg)

Implementar bloqueio da câmera por<br>geolocalização

![](_page_39_Picture_6.jpeg)

![](_page_39_Picture_112.jpeg)

# Relatório de Projetos pelas Instituições Ano-Base 2022  $\vert$  41

![](_page_40_Picture_119.jpeg)

# Relatório de Projetos pelas Instuições Ano-Base 2022 42

![](_page_41_Picture_1.jpeg)

#### **Justificativa da Atividade**

Atividade necessária para que os professores possam simular o ambiente de desenvolvimento praticado na indústria, por meio da resolução de problemas reais, visando à aplicação dos conceitos ministrados nas disciplinas teóricas.

## **Resultado Obtido da Atividade**

A ações previstas foram cumpridas conforme planejado, podendo ser citados os seguintes resultados concretos como fruto das atividades realizadas:

- 1. 80 (oitenta) horas práticas de acompanhamento e tutoria durante a resolução dos problemas reais;
- 2. 25 alunos concluíram a solução dos desafios;
- 3. 5 (cinco) trabalhos/projetos desenvolvidos;
- 4. As aulas seguiram o cronograma proposto pelo curso, sem atrasos ou remarcações;
- 5. Divisão de 5 projetos que entreguem soluções na área de software embarcado

<sup>\*</sup> Vínculo: Marcar Interno, externo ou os dois dependendo quem realiza a atividade (Empresa, Instituição ou as duas).

\*\* Atividade de Intercâmbio: Marcar sim se essa atividade foi desenvolvida por uma equipe através de um convênio firmado com uma instituição externa.

# **3.2.4.1 DISPÊNDIOS DA ATIVIDADE 04**

Tabela dos dispêndios, ver Anexo arquivo "SFin\_RD22\_UNIR1.xlsm" (Excel)

# **3.2.5 ATIVIDADE 05**

![](_page_42_Picture_168.jpeg)

**Atividade de Intercâmbio? (X ) Não () Sim** 

#### **Descrição da Avidade**

Realizada em paralelo a grande parte das disciplinas, foram aplicadas provas e atividades para avaliar o conhecimento adquirido durante a aplicação das disciplinas teóricas e práticas.

Também foram aplicados questionários e formulários para verificar a pertinência e aceitação dos conteúdos ministrados, bem como para validar a qualidade dos professores.

Além disso, também foram realizadas apresentações para representantes da Motorola, bem como foram confeccionados relatórios e outros instrumentos que se fizeram necessários.

Como interesse de avaliar os dois processos seletivos e compreender melhor as perspectivas dos futuros alunos do curso do Palomakoba, foi enviado a todos candidatos, um formulário do Google Forms para resposta voluntária. Foram 101 respostas, seguem algumas respostas. 42% dos respondentes consideraram razoável o grau de dificuldade do processo seletivo e mais de 50% apresentaram muita confiança e/ou confiança total no processo seletivo do Palomakoba.

9 (19%

 $\overline{4}$ 

5

100 respostas 60 40 12 (42%) 27 (27%

Na sua avaliação qual o grau de dificuldade em todo o processo seletivo do PALOMOKOBA? (1 Extremamente Difícil - 2 Pouco difícil- 3 Razoável - 4 Muito fácil - 5 Extremamente Fácil)

Na sua avaliação qual o grau de confiança no processo seletivo do PALOMAKOBA? (1 Desconfianca total - 2 Pouca confianca - 3 não sei - 4 Muita confianca - 5 Confianca total) 100 respostas

 $\overline{2}$ 

 $\ddot{\phantom{1}}$ 

 $\overline{3}$ 

20

 $\theta$ 

 $0(0%$ 

![](_page_43_Figure_6.jpeg)

#### Relatório de Projetos pelas Instuições Ano-Base 2022 45

No geral qual o grau de satisfação de todo o processo seletivo? (1 totalmente insatisfeito - 2 Pouco satisfeito - 3 Não sei - 4 Muito satisfeito - 5 Totalmente Satisfeito) 100 respostas

![](_page_44_Figure_2.jpeg)

Eu considero que este curso irá me ajudar a ser contratado por uma empresa de tecnologia e inovacão?

100 respostas

![](_page_44_Figure_5.jpeg)

Mais de 50% dos respondentes ficaram muito ou totalmente satisfeitos com o processo seletivo, e foi quase unânime que os participantes acreditavam que o curso iria colaborar para sua contratação em uma empresa de tecnologia.

 $\bullet$  Sim Não

Além disso, no site do Palomakoba podem ser acessadas as respostas descritivas de todos os candidatos sobre o que levou o candidato a se inscrever no processo seletivo do curso do Palomakoba, ou apontar os principais pontos que podem fazer o candidato desistir do curso e perder a oportunidade de ser absorvido pelo mercado de trabalho, ou que os candidatos indicassem o que precisaria acontecer no fim curso para que ele considerasse que foi um sucesso.

Em dezembro foi solicitado um depoimento sucinto dos bolsistas da Turma III. O objetivo era eles expressarem a importância de receber as bolsas de capacitação no fim de ano, e foi possível ver o impacto e a transformação que a bolsa fez na vida deles.

Ademais, foi realizada uma visita técnica em novembro, pelos representantes da Motorola, para verificar as instalações físicas do novo laboratório e avaliar o impacto social do projeto.

#### **Justificativa da Atividade**

Atividade necessária para mensurar o desenvolvimento dos participantes e validar que os treinamentos trouxeram os resultados esperados na qualidade esperada pela Motorola/Flextronics.

Além disso, possibilitou o ajuste de temas e conteúdo a serem trabalhados dentro da realidade cotidiana do projeto com a coordenação, professores e alunos.

#### Relatório de Projetos pelas Instuições Ano-Base 2022 46

1. Foi possível acompanhar a evolução dos alunos que frequentaram o curso.

2. Foram coletadas informações pertinentes para implementação de ajustes ao longo do projeto.

3. As apresentações, relatórios e demais instrumentos de acompanhamento e avaliação foram validados pela Motorola.

4. Realização de visita da empresa patrocinadora em Porto Velho/RO entre os dias 16 e 18 de novembro de 2022.

5. Os resultados da avaliação validaram o processo seletivo;

6. As perspectivas dos alunos demonstraram muito entusiasmo e consciência da importância de finalizar o curso.

**Figura 21 -** Imagens da visita técnica realizada pelos representantes da Motorola.

![](_page_45_Picture_8.jpeg)

<sup>\*</sup> Vínculo: Marcar Interno, externo ou os dois dependendo quem realiza a atividade (Empresa, Instituição ou as duas).

\*\* Atividade de Intercâmbio: Marcar sim se essa atividade foi desenvolvida por uma equipe através de um convênio firmado com uma instituição externa.

# **3.2.5.1 DISPÊNDIOS DA ATIVIDADE 05**

Tabela dos dispêndios, ver Anexo arquivo "SFin\_RD22\_UNIR1.xlsm" (Excel)

#### **3.3 RESUMO FINANCEIRO**

## **3.3.1 Aporte**

![](_page_46_Picture_168.jpeg)

#### **3.3.2 Antecipação de Recursos**

#### **3.3.2.1 Houve antecipação de Recursos? ( x ) Sim ( ) Não**

#### **(Preencher os campos abaixo apenas se a resposta for Sim)**

- 3.3.2.1.1 Valor Antecipado ano calendário anterior (R\$): 94.604,38
- 3.3.2.1.2 Valor Antecipado para o ano calendário seguinte (R\$): 34.465,73

#### **3.3.3 Contextualização financeira do projeto:**

O valor total para desenvolvimento das pesquisas do Projeto PALOMAKOBA – Projeto de capacitação em desenvolvimento de softwares para dispositivos móveis é de R\$ 1.980.904,44 (um milhão, novecentos e oitenta mil, novecentos e quatro reais e quarenta e quatro centavos) sendo que:

1. No exercício de 2020, a empresa Flextronics da Amazônia Ltda fez um investimento na **Fundação Universidade Federal de Rondônia (UNIR),** com interveniência da **Fundação de Apoio ao Desenvolvimento ao Ensino, Pesquisa e Extensão Universitária no Acre (FUNDAPE),** para o desenvolvimento do projeto no valor de R\$ 236.896,03 (duzentos e trinta e seis mil, oitocentos e noventa e seis reais e três centavos), sendo R\$ 205.367,83 (duzentos e cinco mil, trezentos e sessenta e sete reais e oitenta e três centavos) aportados pela **FLEX MATRIZ** através do CNPJ nº 04.454.120/0001-10, e R\$ 31.528,20 (trinta e um mil, quinhentos e vinte e oito reais e vinte centavos) aportados pela **FLEX FILIAL** através do CNPJ nº 04.454.120/0004-62. Foi comprovado no RD do referido exercício o valor total de dispêndios no projeto de R\$189.516,83 (cento e oitenta e nove mil, quinhentos e dezesseis reais e oitenta e três centavos). O valor de R\$ 47.379,20 (quarenta e sete mil, trezentos e setenta e nove reais e vinte centavos) refere-se a recursos antecipados para a continuação das atividades no decorrer do ano-calendário 2021, conforme será registrado em seus respectivos Relatórios Demonstrativos.

- 2. No exercício de 2021, a empresa Flextronics da Amazônia Ltda fez um investimento na **Fundação Universidade Federal de Rondônia (UNIR),** com interveniência da **Fundação de Apoio ao Desenvolvimento ao Ensino, Pesquisa e Extensão Universitária no Acre (FUNDAPE),** para o desenvolvimento do projeto no valor de R\$ 663.326,19 (seiscentos e sessenta e três mil, trezentos e vinte e seis reais e dezenove centavos), sendo R\$ 295.639,39 (duzentos e noventa e cinco mil, seiscentos e trinta e nove reais e trinta e nove centavos) aportados pela **FLEX MATRIZ** através do CNPJ nº 04.454.120/0001-10, e R\$ 367.686,80 (trezentos e sessenta e sete mil, seiscentos e oitenta e seis reais e oitenta centavos) aportados pela **FLEX FILIAL** através do CNPJ nº 04.454.120/0004-62. Foi comprovado no RD do referido exercício o valor total de dispêndios no projeto de R\$616.101,01 (seiscentos e dezesseis mil, cento e um reais e um centavo). O valor de R\$ 94.604,38 (noventa e quatro mil, seiscentos e quatro reais e trinta e oito centavos) refere-se a recursos antecipados para a continuação das atividades no decorrer do ano-calendário 2022, conforme será registrado em seus respectivos Relatórios Demonstrativos.
- 3. No exercício de 2022, empresa **Flextronics da Amazônia Ltda** fez um invesmento na **Fundação Universidade Federal de Rondônia (UNIR),** com interveniência da **Fundação de Apoio ao Desenvolvimento ao Ensino, Pesquisa e Extensão Universitária no Acre (FUNDAPE),** para o desenvolvimento do projeto no valor de R\$ 740.891,78 (setecentos e quarenta mil oitocentos e noventa e um reais e setenta e oito centavos), sendo R\$ 356.543,80 (trezentos e cinquenta e seis mil quinhentos e quarenta e três reais e oitenta centavos) aportados pela **FLEX MATRIZ** através do CNPJ nº 04.454.120/0001-10, e R\$ 384.347,98 (trezentos e oitenta e quatro mil, trezentos e quarenta reais e noventa e oito centavos) aportados pela FLEX FILIAL através do CNPJ nº 04.454.120/0004-62. O quinto termo aditivo incluí Também como **PARTÍCIPE** no convênio a **FLEXTRONICS INTERNATIONAL TECNOLOGIA LTDA, CNPJ nº 74.404.229/0009-85** . Foi comprovado no RD do referido exercício o valor total de dispêndios no projeto de R\$ 801.030,43 (oitocentos e um mil, trinta reais e quarenta e três centavos). O valor de R\$ 34.465,73 (trinta e quatro mil, quatrocentos e sessenta e cinco reais e setenta e três centavos) refere-se a recursos antecipados para a continuação das atividades no decorrer do ano-calendário 2023, conforme será registrado em seus respectivos Relatórios Demonstrativos.

# **ITEM % VALOR TOTAL (R\$) TOTAL DOS DISPÊNDIOS EXTERNO** I - Programa de computador | 23,63% R\$ 171.289,16 II - Aquisição, Implantação, Ampliação ou Modernização de laboratório de P&D 11,51% R\$ 92.224,46 III - Recursos Humanos Diretos  $\begin{array}{|c|c|c|c|c|} \hline 35,97\% & \hline \end{array}$  R\$ 288.093,25 III - Recursos Humanos Indiretos  $\begin{bmatrix} 0.00\% \\ 0.00\% \end{bmatrix}$  R\$ 0.00  $IV$  - Serviço de Terceiro Técnicos  $\begin{bmatrix} 0.00\% \\ 0.00\% \end{bmatrix}$  R\$ 0,00 V - Material de Consumo  $\vert$  1,62% R\$ 30.948,27 **Total Dispêndios Inciso I a V** 72,73% **R\$ 582.555,14** Livros e Periódicos  $\vert$  0,28% R\$ 2.244,30 Viagens  $0.00\%$  R\$ 0.00 Treinamento  $\vert$  0,00%  $\vert$  R\$ 0,00 Outros | 16,85% | R\$ 135.000,00 **VI – Outros Dispêndios Correlatos** 30,97% **R\$ 137.244,30 Total Parcial** 89,86% **R\$ 719.799,44** Despesa Operacional Administrativa - DOA | 10,00% | R\$ 80.103,04 Constituição de Reserva  $\vert$  0,14%  $\vert$  R\$ 1.127,95 **Total 100,00% R\$ 801.030,43 TOTAL GERAL EXTERNO R\$** 801.030.43

# **3.4 QUADRO CONSOLIDADO DOS DISPÊNDIOS POR PROJETO**

# **3.5 RECURSOS HUMANOS ENVOLVIDOS NO PROJETO**

# **3.5.1 UNIVERSIDADE FEDERAL DE RONDÔNIA-UNIR**

# (Minicurrículo de cada profissional que atuou no projeto direto e/ou indireto)

- 1. **Carolina Yukari Veludo Watanabe:** Professora nos cursos de Ciência da Computação, Programa de Pós-Graduação Mestrado em Administração - PPGA/UNIR, e no Mestrado de Direitos Humanos e Acesso à Justiça - DHJUS/UNIR. Bacharelado em Matemática Aplicada e Computação Científica (2006), Licenciatura em Matemática (2007), Mestrado (2007) e doutorado (2013) em Ciência da Computação e Matemática Computacional pela Universidade de São Paulo (ICMC-USP), Pós-doutorado (2020) em Administração de Empresas pela Escola de Administração de Empresas de São Paulo, da Fundação Getulio Vargas (FGV-EAESP). Tem experiência em Processamento de Imagens, Visão Computacional, técnicas de aprendizado de máquina e Inteligência Arficial.
- 2. **Igor Corrêa de Oliveira:** Possui graduação em Análise e Desenvolvimento de Sistemas pela Universidade Norte do Paraná (2019). Atualmente é Tec. Laboratório de Informática da Universidade Federal de Rondônia. Tem experiência na área de Ciência da Computação.

- 3. **Ilton Monteiro Alves:** Mestre em Administração junto a Universidade Federal de Rondônia (2021), Especialista em Gestão Pública e de Pessoas (2018) junto a Universidade Cândido Mendes - UCAM e Bacharel em Administração pelo Centro Universitário São Lucas (2008) .
- 4. **Pablo Nunes Vargas:** Possui graduação em Engenharia de Computação pela Universidade do Estado do Amazonas (2011), especialização Lato Sensu em Engenharia de Sistemas pela ESAB (2013) e mestrado em Administração pela Universidade Federal de Rondônia (2020). Atualmente é professor magistério superior da Universidade Federal de Rondônia. Além disso, já trabalhou como analista de TI no setor de desenvolvimento da prefeitura de Porto Velho/RO. Possui experiência nos temas relacionados à TI sustentável, Interface Homem Computador, sistemas web e desenvolvimento de aplicações para dispositivos móveis, sendo esses seus principais interesses de pesquisa.
- 5. **Lucas Marques da Cunha:** Professor vinculado ao Departamento Acadêmico de Ciência da Computação da Universidade Federal de Rondônia. Possui graduação em Sistemas de Informação - Faculdades Integradas de Patos (2012). Especialista em Gestão da Educação Municipal - UFPB (2017). Mestrado em Informática pelo Programa de Pós-graduação em Informática (PPGI) da Universidade Federal da Paraíba - UFPB (2016). Doutorando em Bioinformática pela Universidade Federal do Rio Grande do Norte. Pesquisador na área de Genômica e Proteômica do Câncer pelo Centro Multiusuário de Bioinformática - UFRN. Tem experiência na área de Proteômica do câncer, Processamento de Sinais e Inteligência Arficial, com ênfase em Processamento Digital de Imagens e Aprendizagem de Máquina.
- 6. **Liliane da Silva Coelho Jacon:** Docente da Universidade Federal de Rondônia-UNIR desde fevereiro de 2006 (Associado). Professora do Departamento Acadêmico de Ciência da Computação e do Mestrado de Educação Matemáca de Ji-Paraná (Programa de Pós Graduação Scricto Sensu em Educação Matemática). Doutora em Educação em Ciências e Matemática pela Rede Amazônica de Educação em Ciências e Matemática REAMEC (2014) e Mestre em Computação pela Universidade Federal do Rio Grande do Sul UFRGS (2002). Orienta trabalhos com ênfase em: Tecnologias Digitais na Educação, Emprego de Realidade Aumentada no Ensino de Ciências/Matemática, Robótica Educacional, Desenvolvimento de aplicativos educacionais (M-Learning) e Programação para a WEB.
- 7. **André Luiz de Souza Freitas:** Possui graduação em Processamento de Dados pela Faculdade de Ciências Administrativas e de Tecnologia - Rondônia (2003), Especialista em Rede e Segurança de Dados pela Faculdade Porto Velho (2005) e Mestrado em Administração pela Fundação Universidade Federal de Rondônia (2016). Atualmente é Diretor de Tecnologia da Informação, e tem o cargo de analista de Tecnologia da Informação da Universidade Federal de Rondônia, pesquisador do Centro de Estudos Interdisciplinar em Desenvolvimento Sustentável da Amazônia - CEDSA e coordenador administrativo do PoP-RO da Rede Nacional de Ensino e Pesquisa. Tem experiência na área de Ciência da Computação, com ênfase em Gestão de TI, atuando principalmente nos seguintes temas: infraestrutura, análise, programação, rede, computação em nuvem e gestão de Tecnologia da Informação.
- 8. **Drailton Lima de Andrade:** É formado como Analista de Sistemas pela Fatec-RO (2004) focado em desenvolvimento Multimídia e Programação de Jogos, trabalhou inicialmente na Neo Tecnologia

de Informática (2004) como programador do PHP, e então trabalhou na Faculdade São Lucas com programador de Delphi (2005), e depois fez um curso de Pós-Graduação de Redes de Computadores(2006) na UNIRON e depois veio a trabalhar como WebMaster na WCity (2007), posteriormente ingressou na ASPOMETRON(2010) como Assistente Administrativo por mais um ano. Em seguida viajou para o Rio de Janeiro com intuito de estudar Computação Gráfica na SEVEN(2011) e fazer o curso de Técnico em Mecatrônica no CETEF (2012), e lá também trabalhou como desenvolvedor de jogos na Guanabara Games (2013). Chegou a criar dois jogos, um advergame chamado "Caminhoneiro Estou Seguro" e o FlyRio. Posteriormente começou a desenvolver jogos por conta e vender na Steam como o Havoc Runner (2018) e o Papa Mike (2021). Atualmente trabalha como Mentor Técnico para a Motorola no curso do Palomakoba ministrado na Unir.

9. Marcello Batista Ribeiro: Possui graduação em Engenharia da Computação pela Universidade Paulista (UNIP), concluído em 1996, mestrado em Desenvolvimento Regional e Meio Ambiente pela Universidade Federal de Rondônia (UNIR), concluído em 2008, e cursando, desde 2016, o doutorado em Sociedade, Natureza e Desenvolvimento pela Universidade Federal do Oeste do Pará (UFOPA), concluído em 2020. Atualmente é Professor Adjunto IV da Universidade Federal de Rondônia (UNIR). Atua na área Ciência da Computação, com ênfase em algoritmos, matemática discreta, eletrônica e circuitos digitais , e na área de Ciências Ambientais, com ênfase em TI Verde.